#### CS230 : Computer Graphics Lecture 6: Lighting and Shading

Tamar Shinar Computer Science & Engineering UC Riverside

#### Notes

- HBC, Chapter 17
- Angel, Chapter 5
- some slides courtesy of V. Zordan

#### **Why we need shading**

•Suppose we build a model of a sphere using many polygons and color each the same color. We get something like

•But we want

The more realistically lit sphere has gradations in its color that give us a sense of its threedimensionality

#### **Shading**

•Why does the image of a real sphere look like

- •Light-material interactions cause each point to have a different color or shade
- •Need to consider
	- Light sources
	- Material properties
	- Location of viewer
	- Surface orientation (normal)

We are going to develop a **local** lighting model by which we can shade a point independently of the other surfaces in the scene our **goal** is to add this to a fast graphics pipeline architecture

# General rendering

- The most general approach is based on physics - using principles such as conservation of energy
- a surface either **emits** light (e.g., light bulb) or **reflects** light for other illumination sources, or both
- light interaction with materials is **recursive**
- the **rendering equation** is an integral equation describing the limit of this recursive process

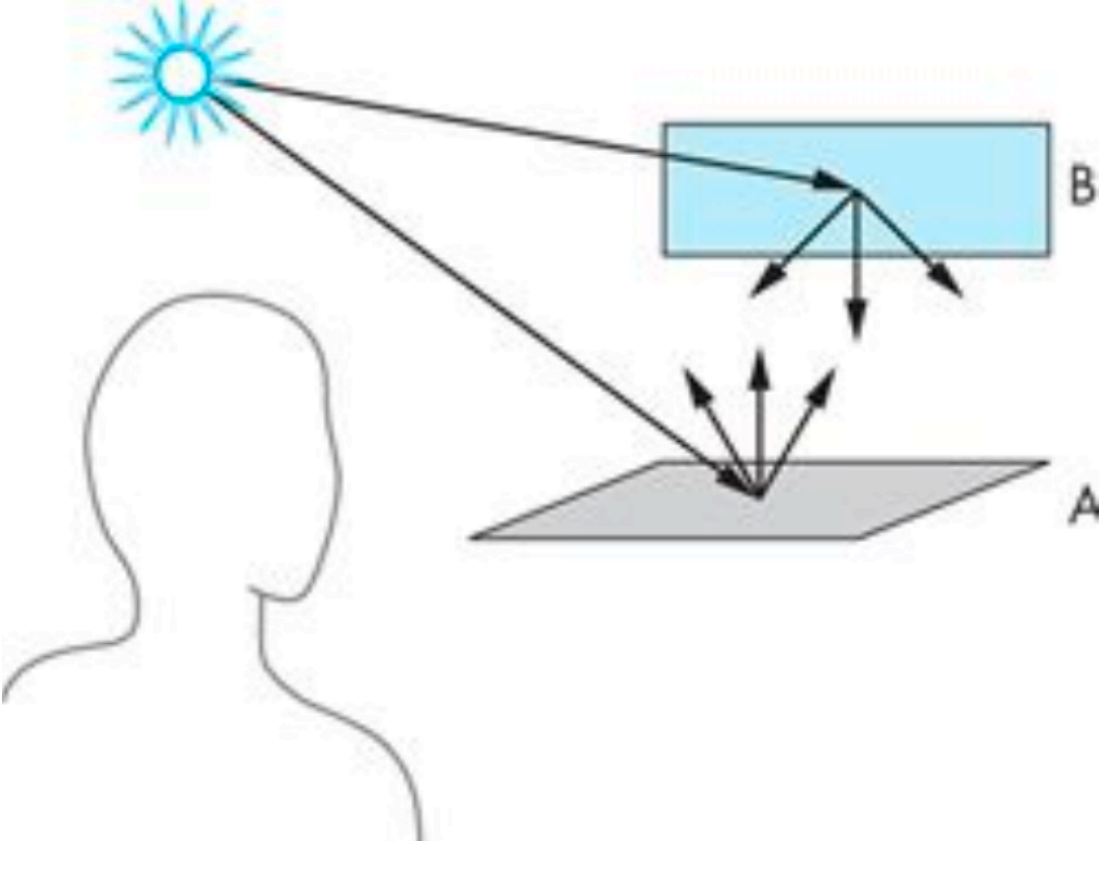

Angel and Shreiner

http://en.wikipedia.org/wiki/Rendering\_equation

# Fast local shading models

- the rendering equation can't be solved analytically
- numerical methods aren't fast enough for real-time
- for our fast graphics rendering pipeline, we'll use a **local** model where shade at a point is independent of other surfaces
- use **Phong reflection model**
	- shading based on local light-material interactions

some approximations to the rendering equation include **radiosity** and **ray tracing**, but they are still not as fast as the local model in the pipeline architecture

### Local shading model

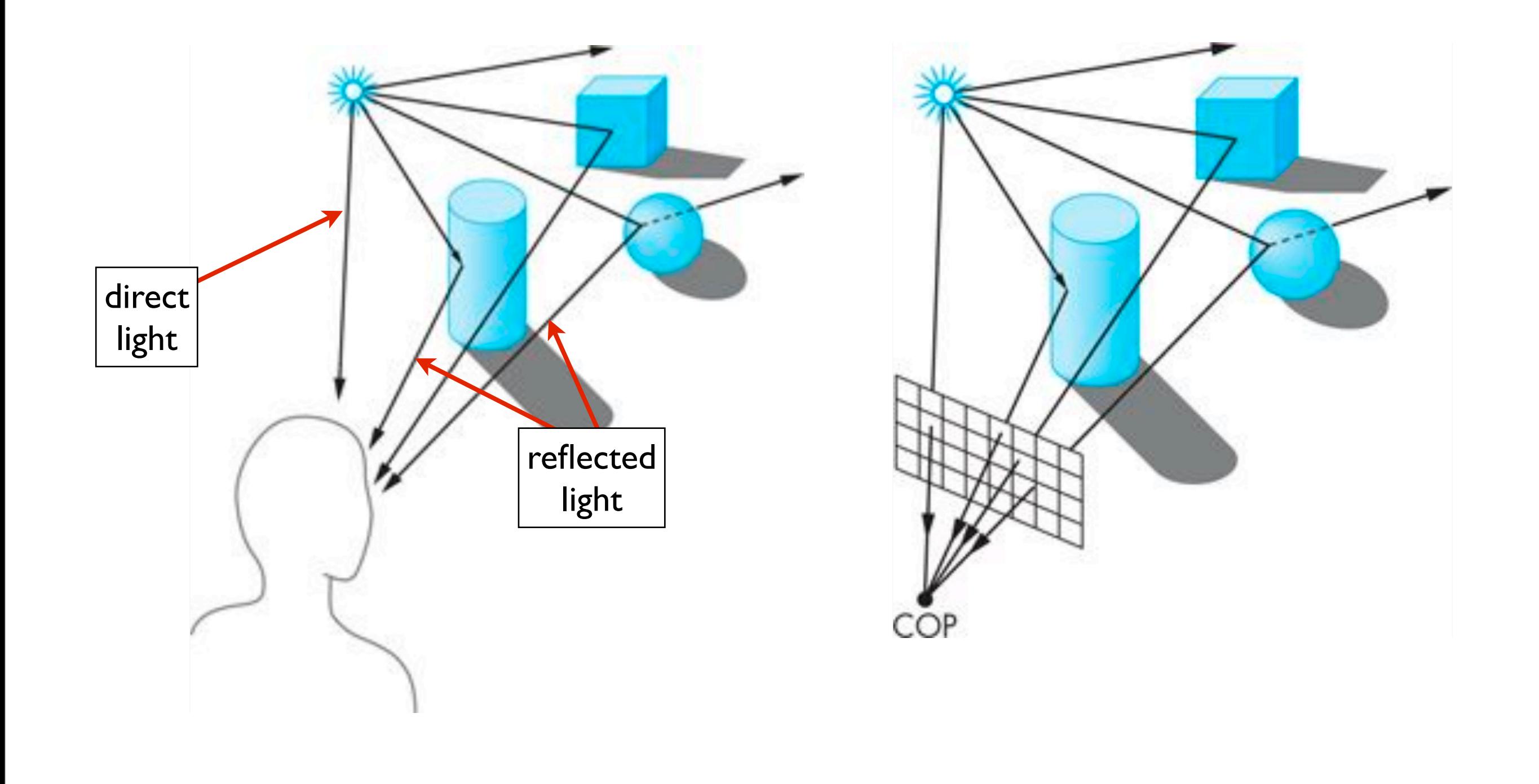

**direct light** is the color of the light source

**reflected light** is the color of the light light reflected from the object surface for rendering, color of light source and reflected light determines the colors of pixels in the

frame buffer

only need to consider the rays that leave the source and reach the viewers eye

#### **Global Effects**

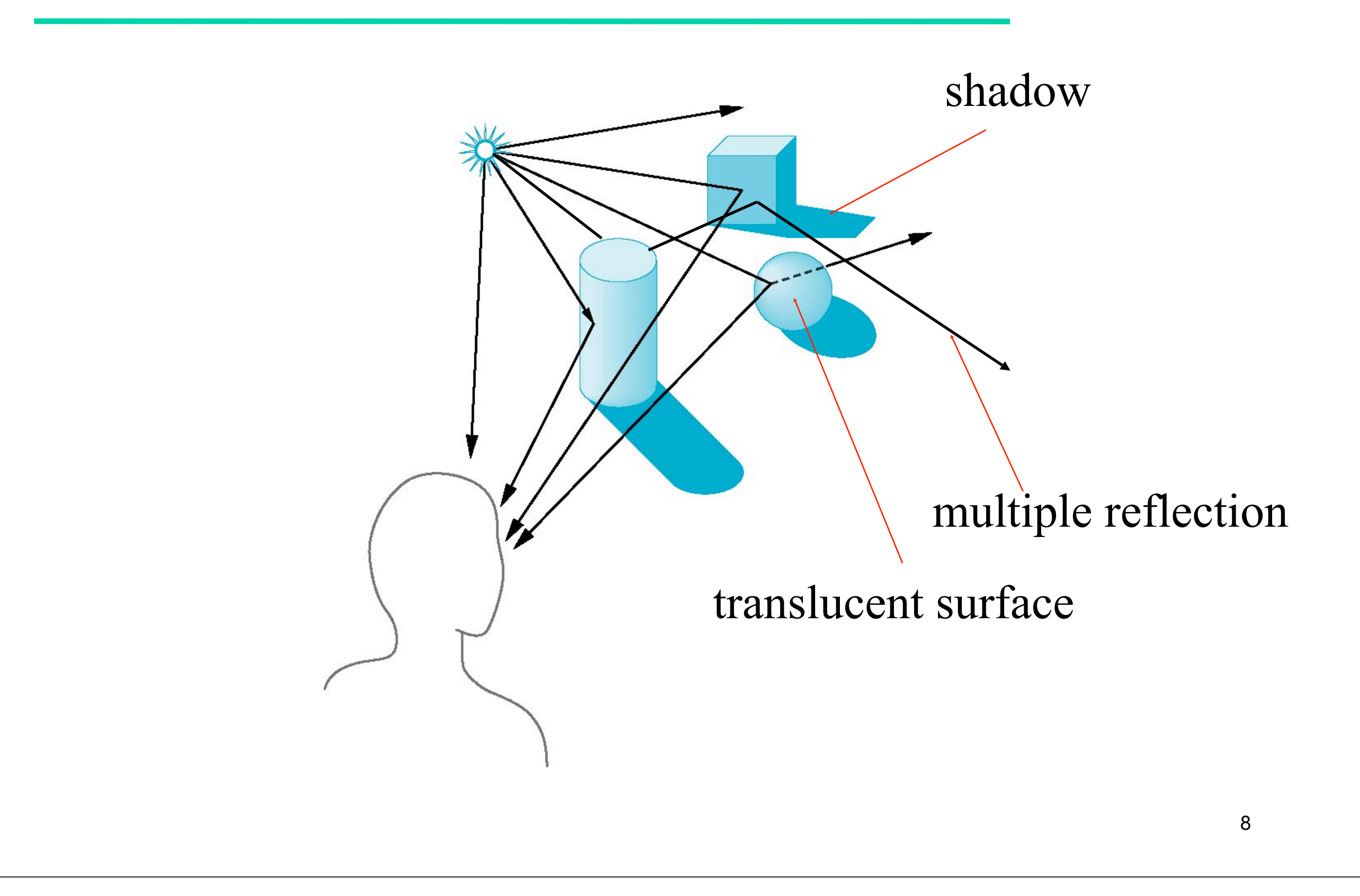

# Light-material interactions

at a surface, light is absorbed, reflected, or transmitted

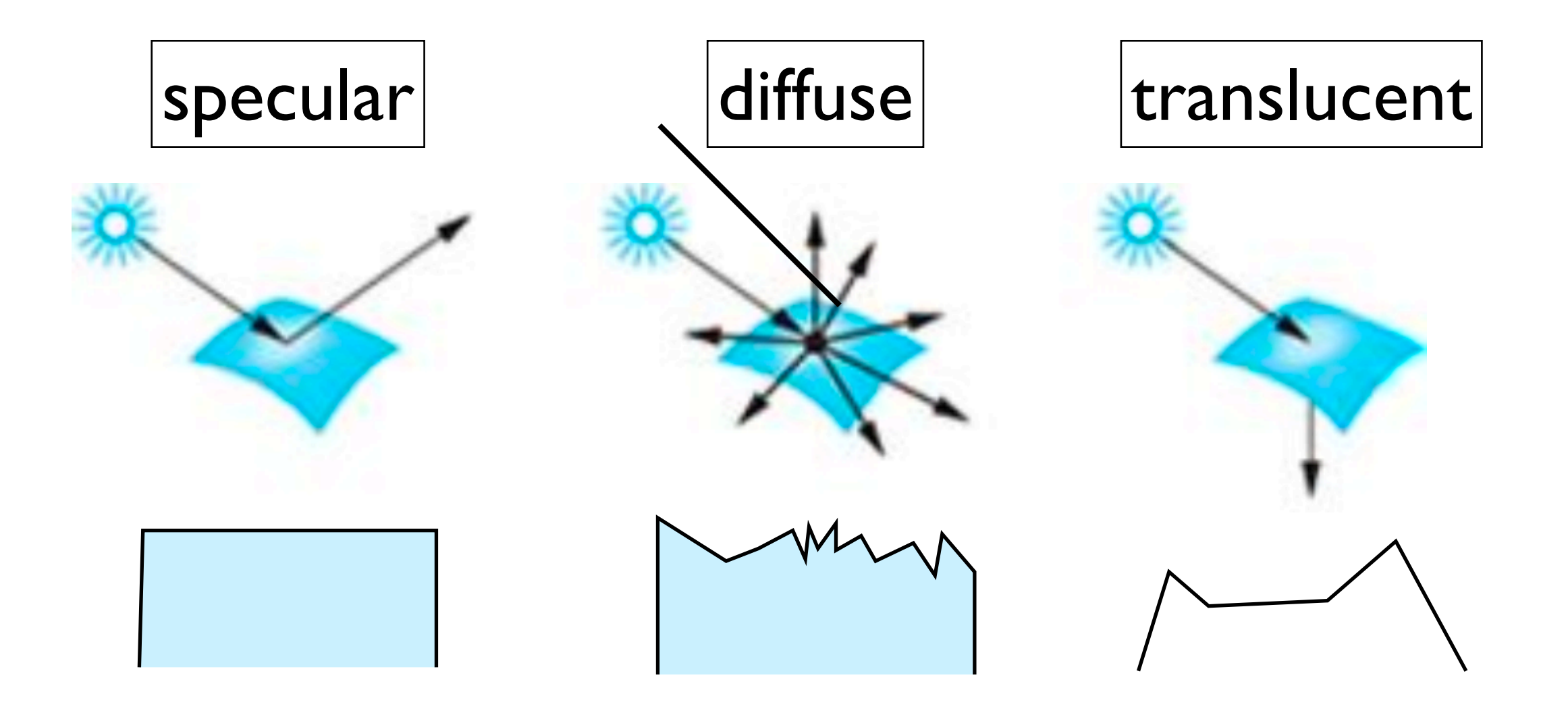

**specular**: shiny, smooth surface. light scattered in narrow range close to angle of reflection e.g., mirror is perfectly specular diffuse: matte, rough surface. light scattered in all directions **translucent:** allows some light to pass through object. refraction: e.g., glass or water

#### General light source

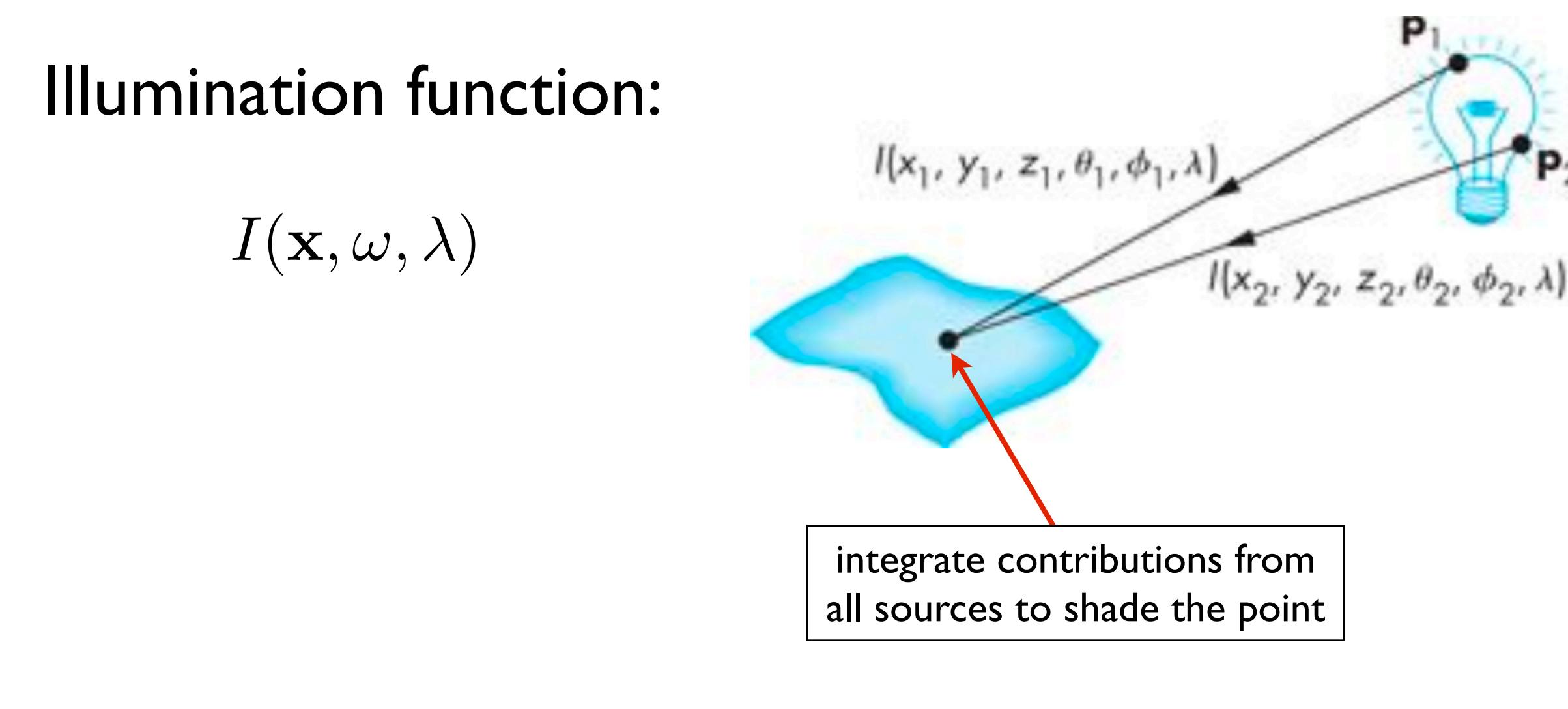

 $\text{vec}\{x\} = (x,y,z)$ \vec{omega} = theta, phi

# Idealized light sources

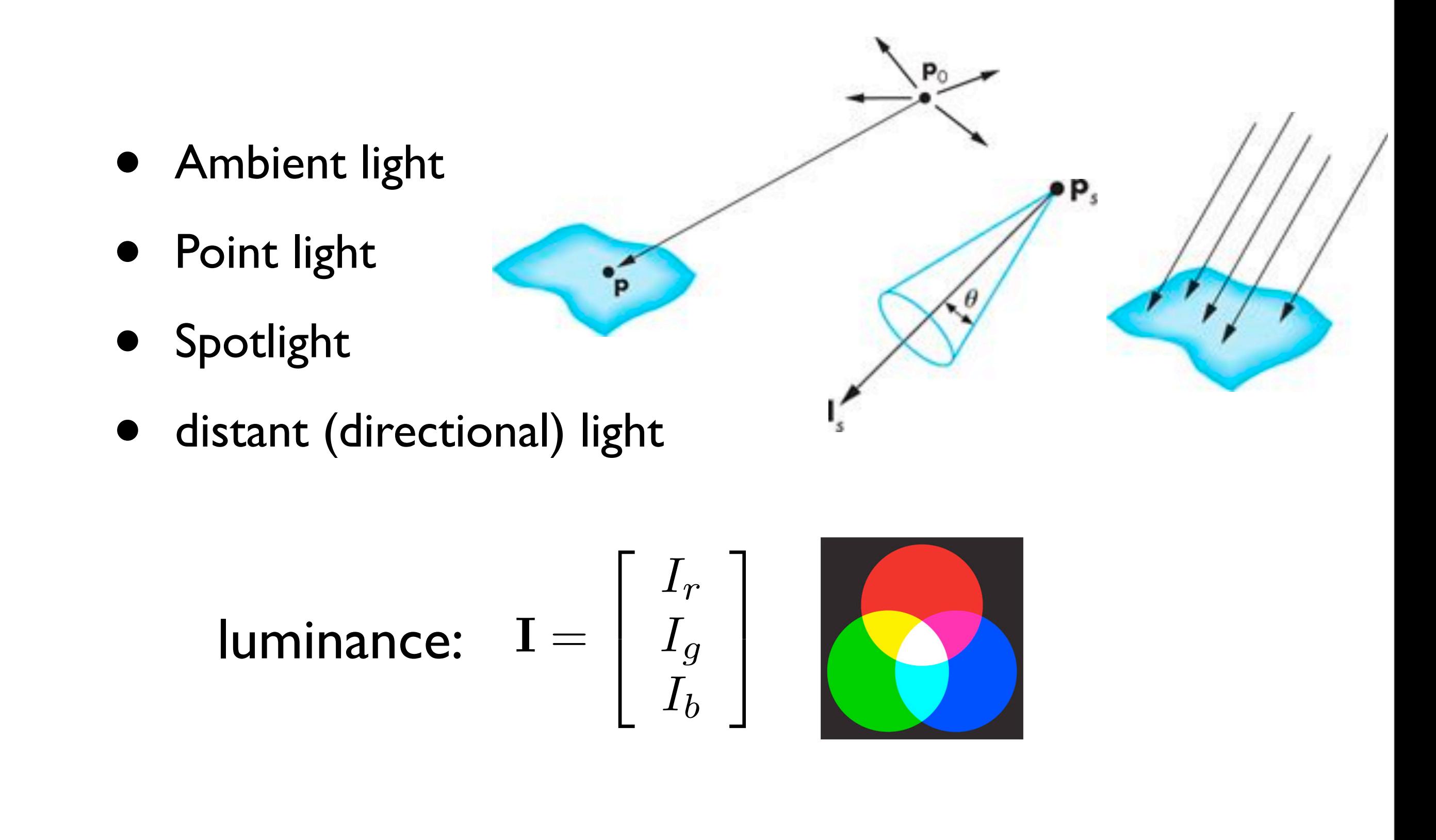

source will be described through three component intensity or **luminance** decompose into red, green, blue channels e.g., use the red component of source to calculate red component of image use a single scalar equations - each equation applied independently to each channel

### Ambient light source

- achieve a uniform light level
- no black shadows
- ambient light intensity at each point in the scene

$$
\mathbf{I}_a = \left[ \begin{array}{c} I_{ar} \\ I_{ag} \\ I_{ab} \end{array} \right]
$$

 $I_a$ 

use scalar I\_a to denote any component of \vec{I}\_a ambient light is the same everywhere but different surfaces will reflect it differently

### Point light source

$$
\mathbf{I}(\mathbf{p}_0) = \begin{bmatrix} I_r(\mathbf{p}_0) \\ I_g(\mathbf{p}_0) \\ I_b(\mathbf{p}_0) \end{bmatrix} \qquad I(\mathbf{p}_0)
$$
\nillumination intensity at **p**:

\n
$$
i(\mathbf{p}, \mathbf{p}_0) = \frac{1}{|\mathbf{p} - \mathbf{p}_0|^2} \mathbf{I}(\mathbf{p}_0)
$$

- use scalar I(\vec{p}\_0) to denote any of three components
- points sources alone aren't too realistic looking -- tend to be high contrast
- most real-world scenes have large light sources
- add ambient light to mitigate high contrast

# Point light source

Most real-world scenes have large light sources

Point light sources alone aren't too realistic - **add ambient light to mitigate high contrast**

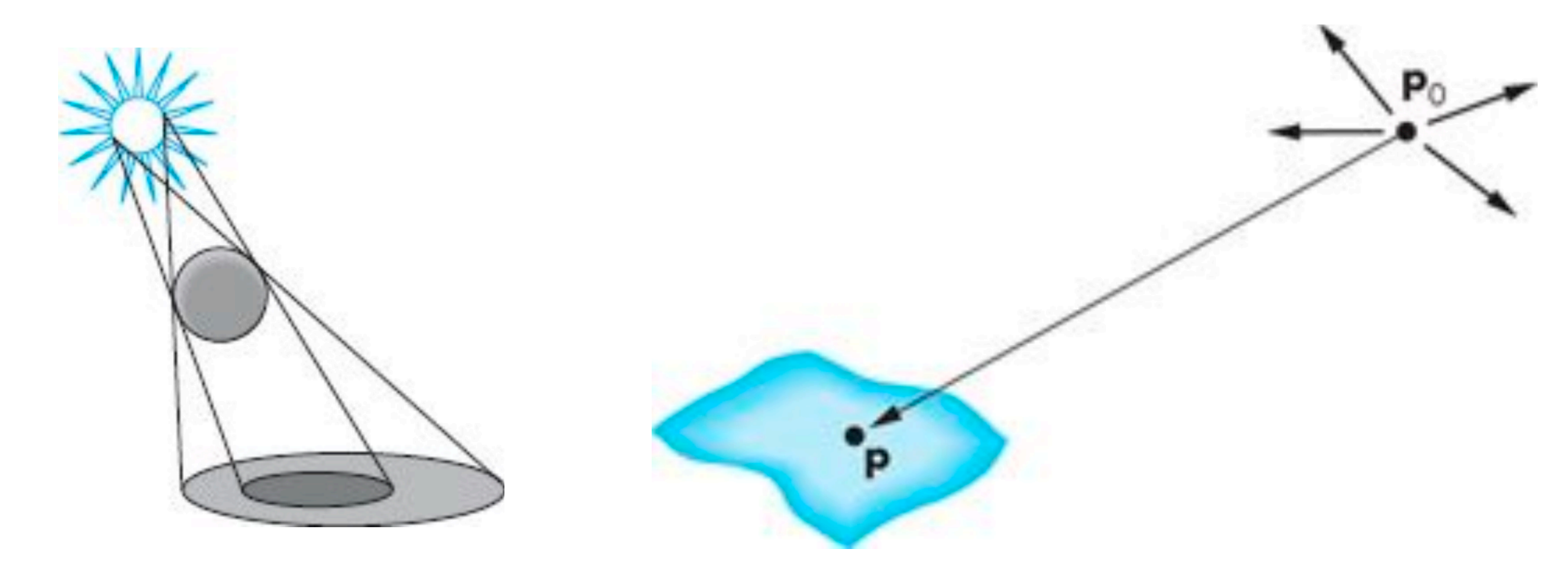

- **umbra** is fully in shadow, **penumbra** is partially in shadow

# Point light source

Most real-world scenes have large light sources

Point light sources alone aren't too realistic **- drop off intensity more slowly**

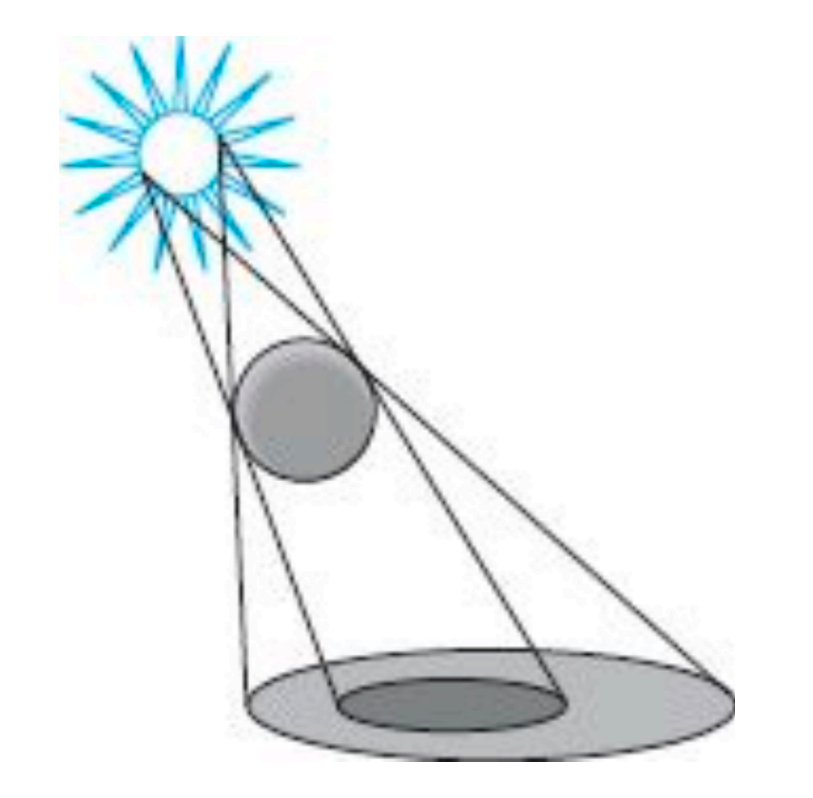

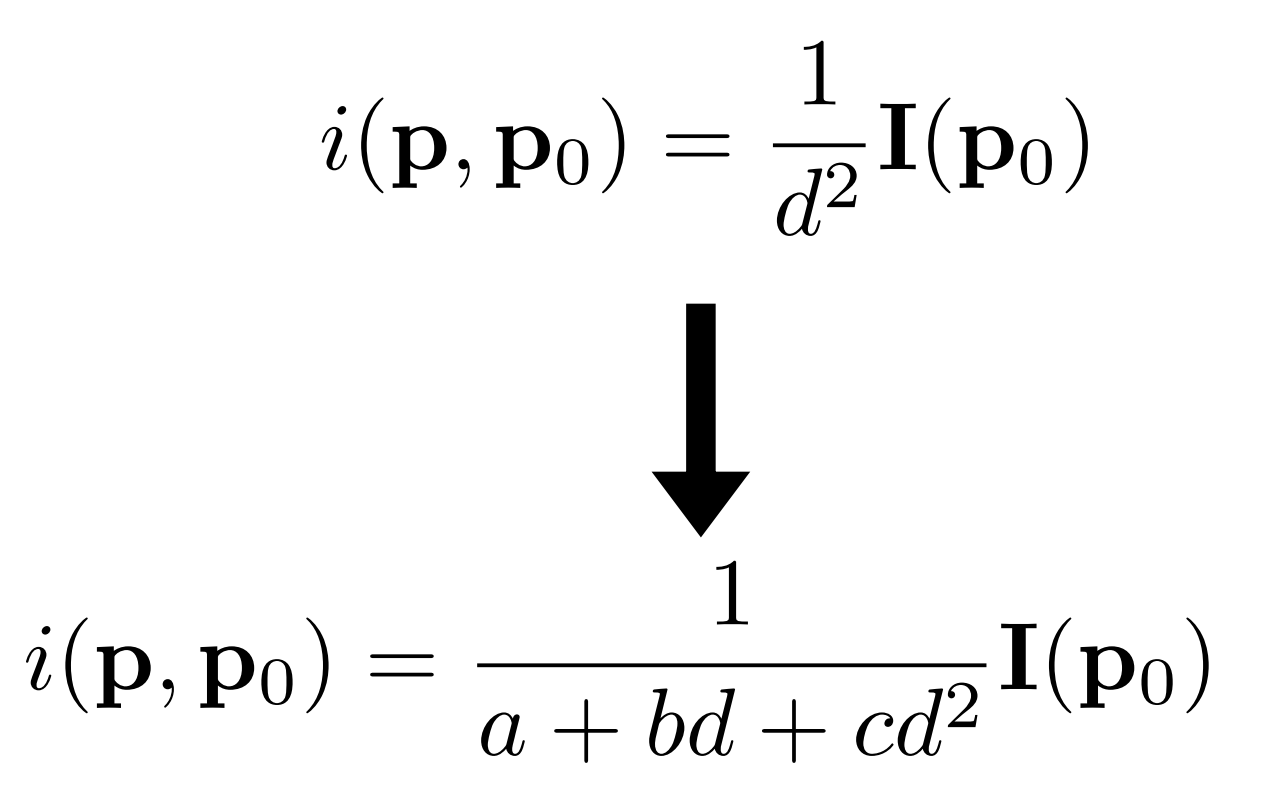

In practice, we also replace the  $1/d \wedge 2$  term by something that falls off more slowly

# Spotlights

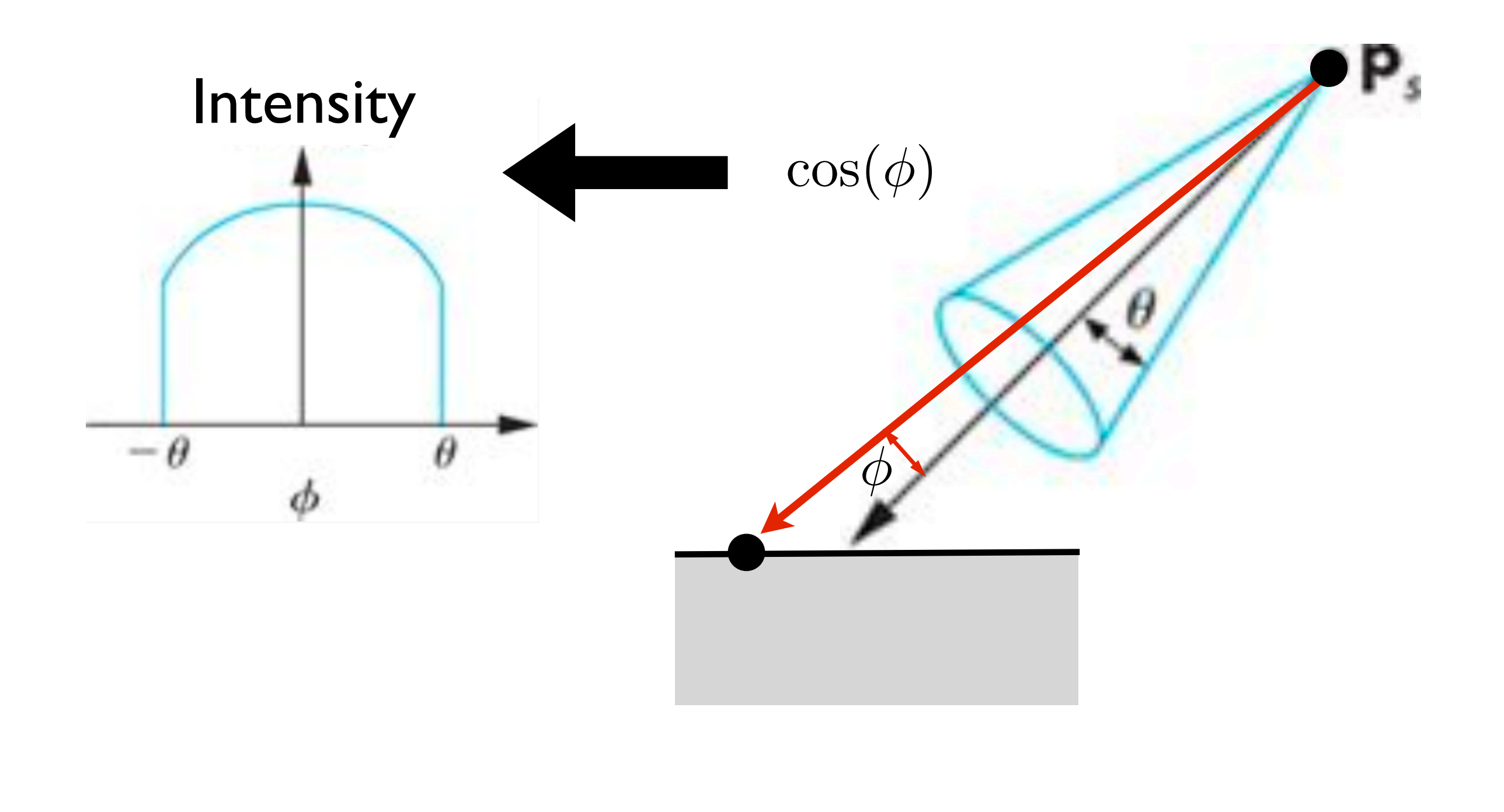

# Spotlights

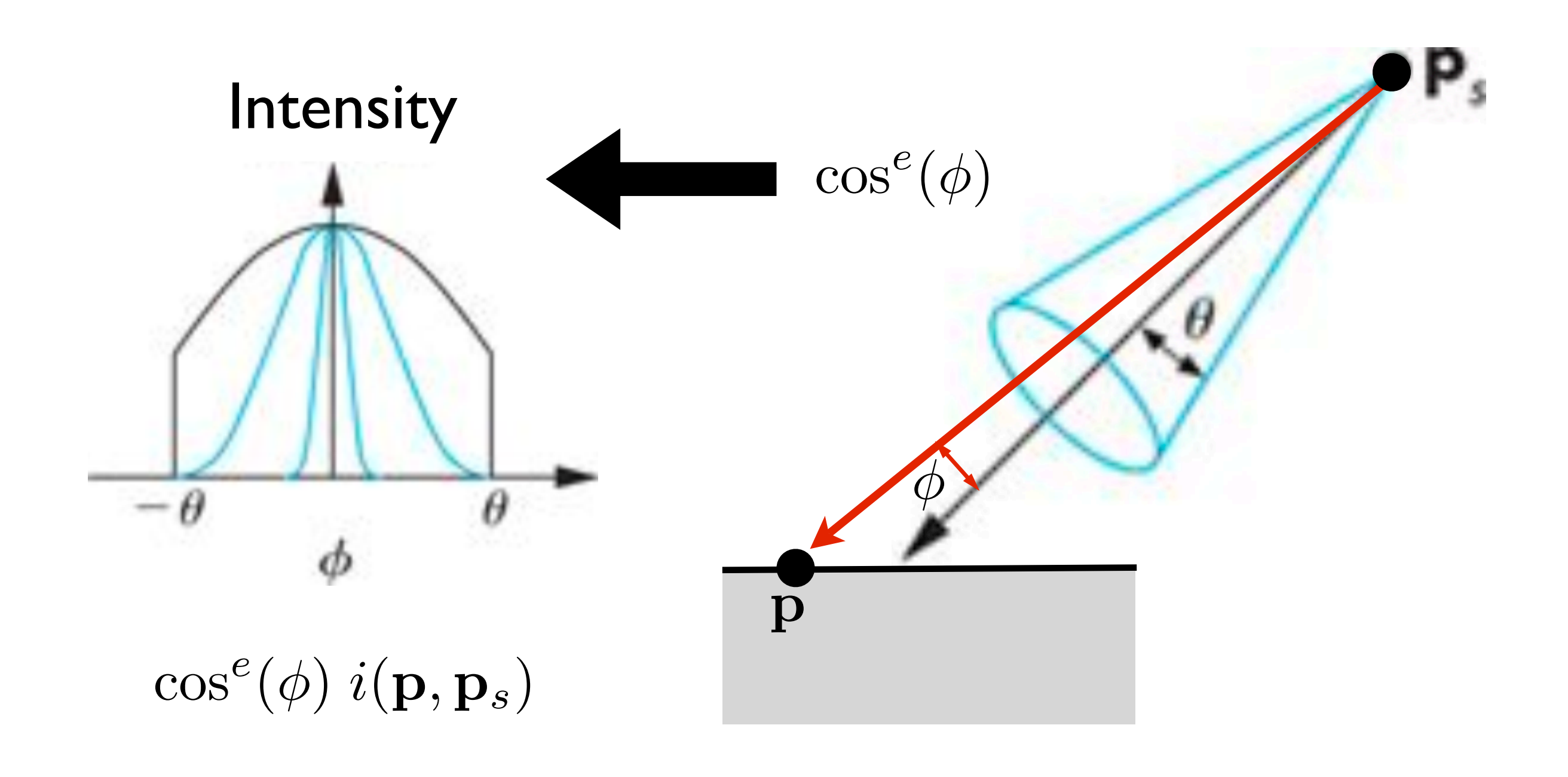

add an exponent for greater control final result is like point light but modified by this cone

### Distant light source

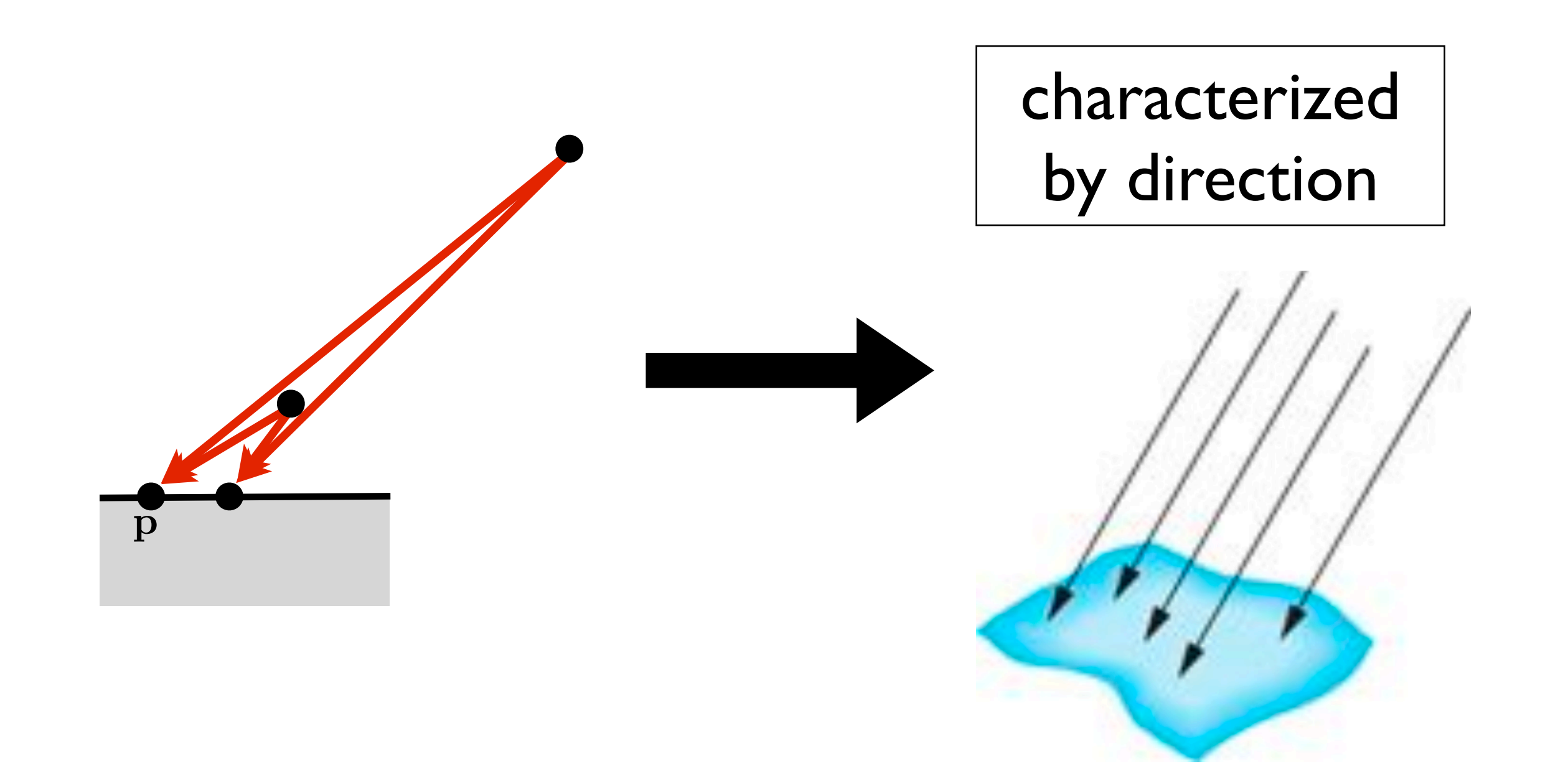

most shading calculations require direction from the surface point to the light source position if the light source is very far, the direction vectors don't change e.g., sun characterized by direction rather than position

# Phong Reflection Model

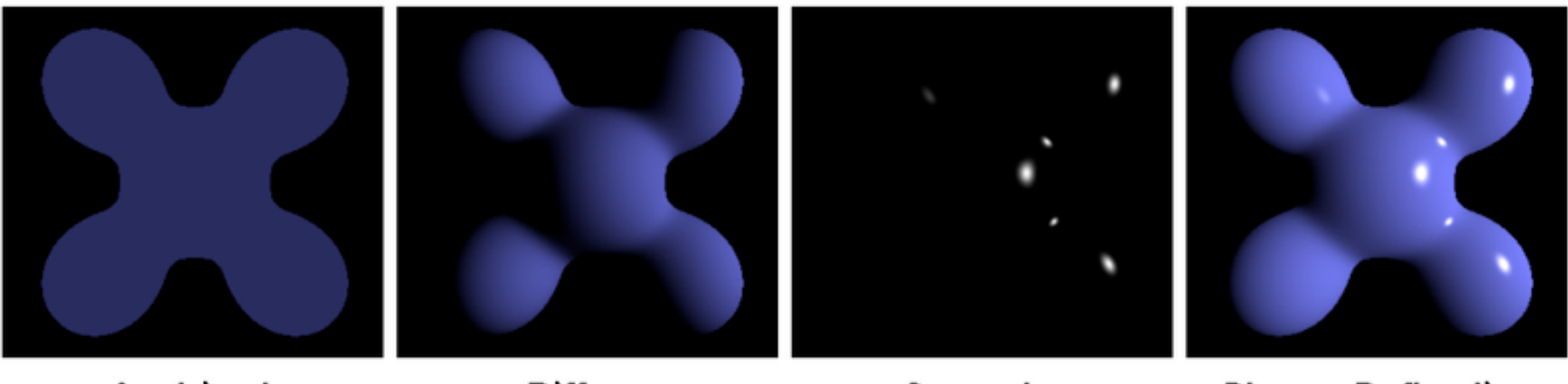

Ambient **Diffuse** Specular = Phong Reflection Brad Smith, Wikimedia Commons

- •efficient, reasonably realistic
- •3 components
- •4 vectors

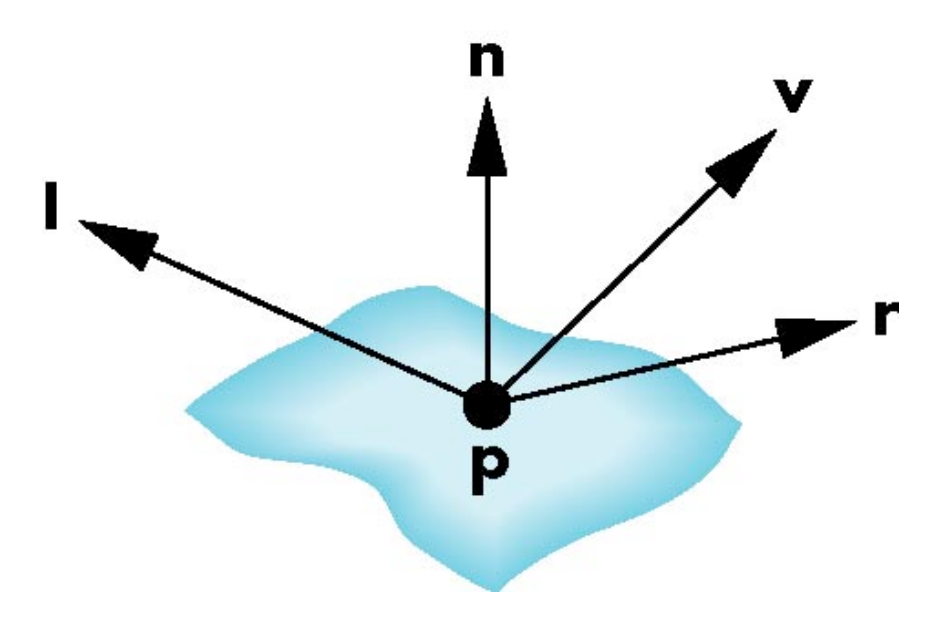

- **l** to light source
- **n** surface normal
- **v** to viewer
- **r** perfect reflector (function of **n** and **l**)

# Phong Reflection Model

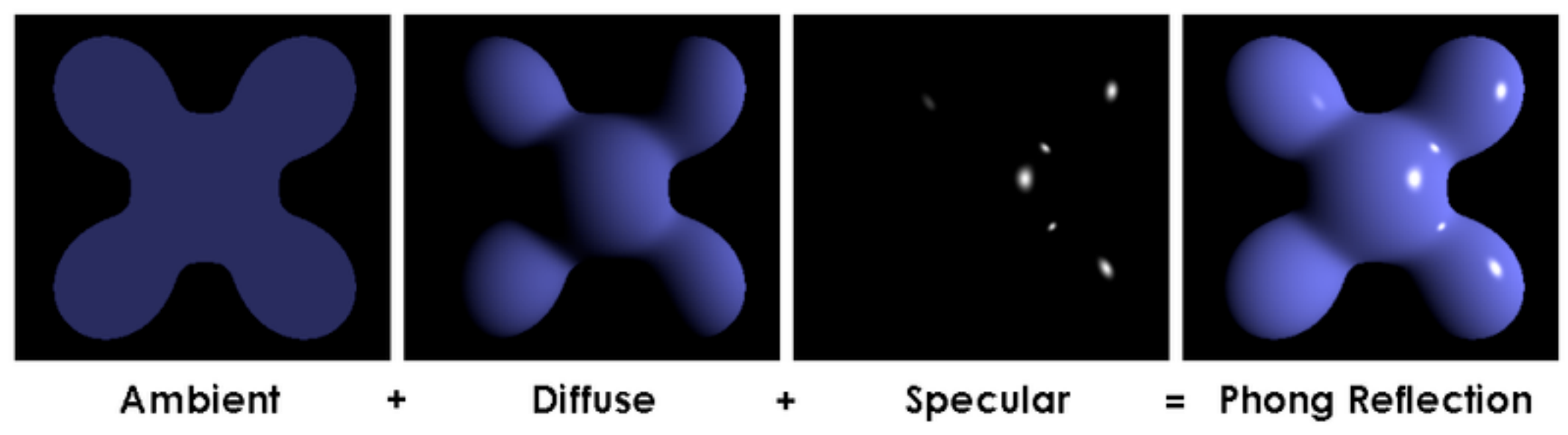

Brad Smith, Wikimedia Commons

for each *light source* and each *color channel*:

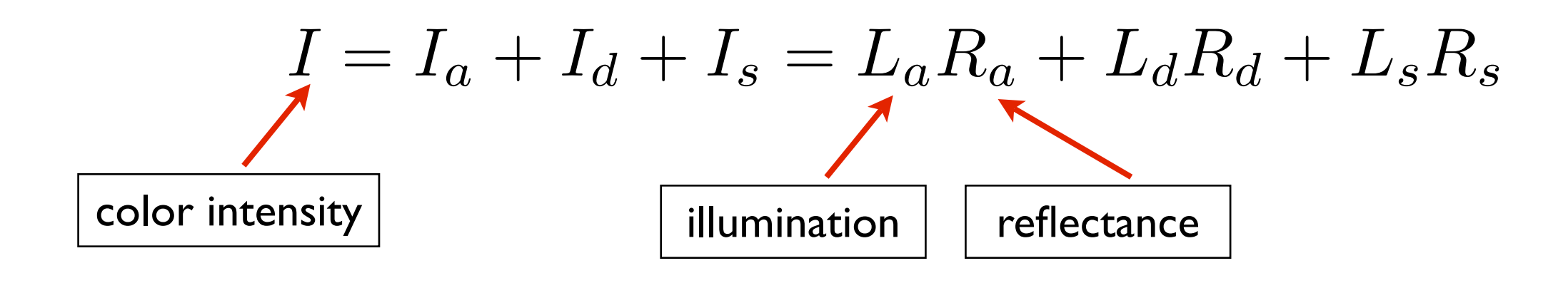

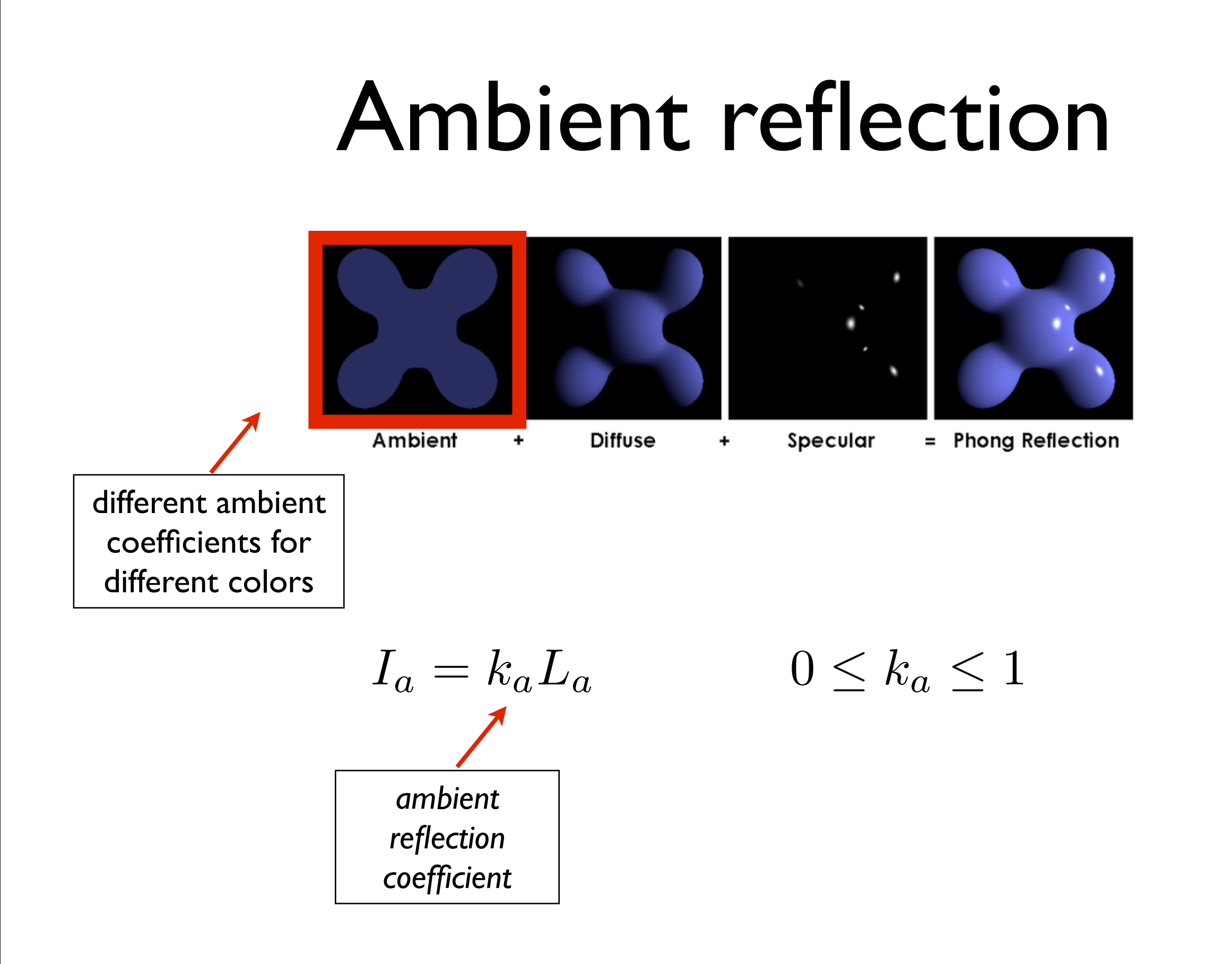

e.g., white light shining on the object will be reflected differently in red, green, blue channels e.g., more red and blue reflection here

#### Diffuse reflection

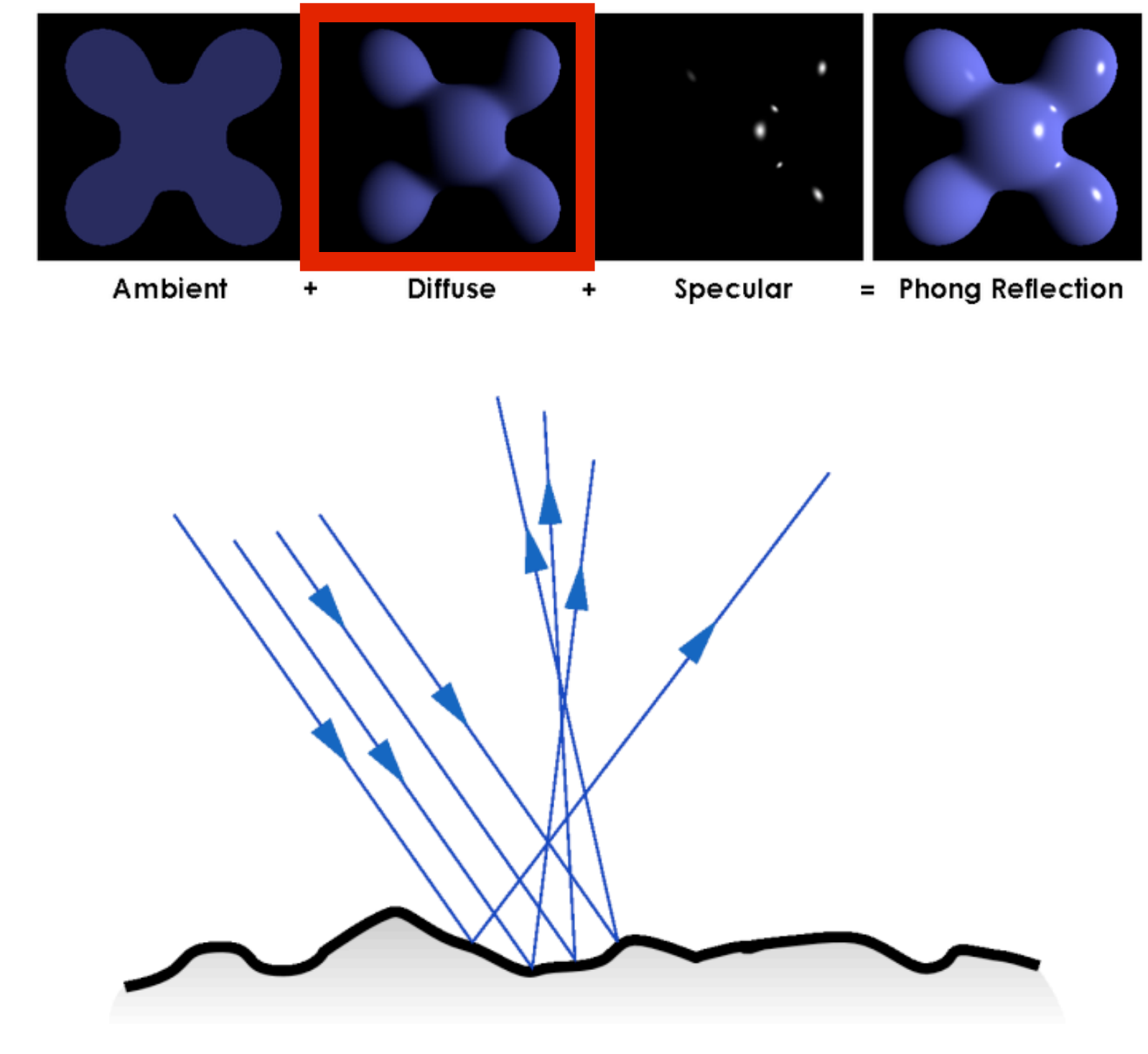

<http://emmybella.wordpress.com/the-laws-of-reflection/>

e.g., paper, unfinished wood, unpolished stone

#### Diffuse reflection

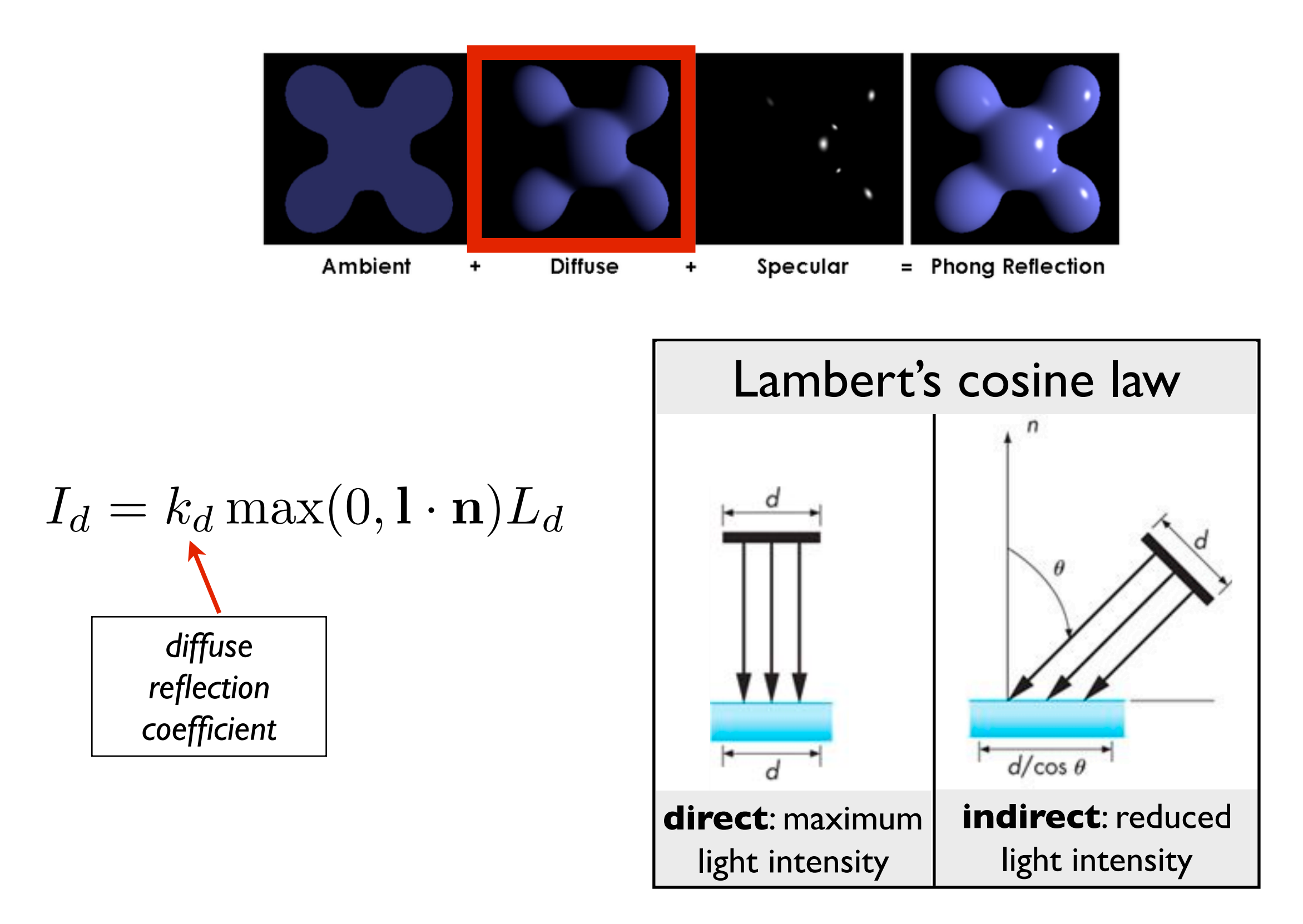

- the light is reduced by cos of angle

 - this is because same amount of light is spread over larger area when light comes in at an angle

#### Specular reflection

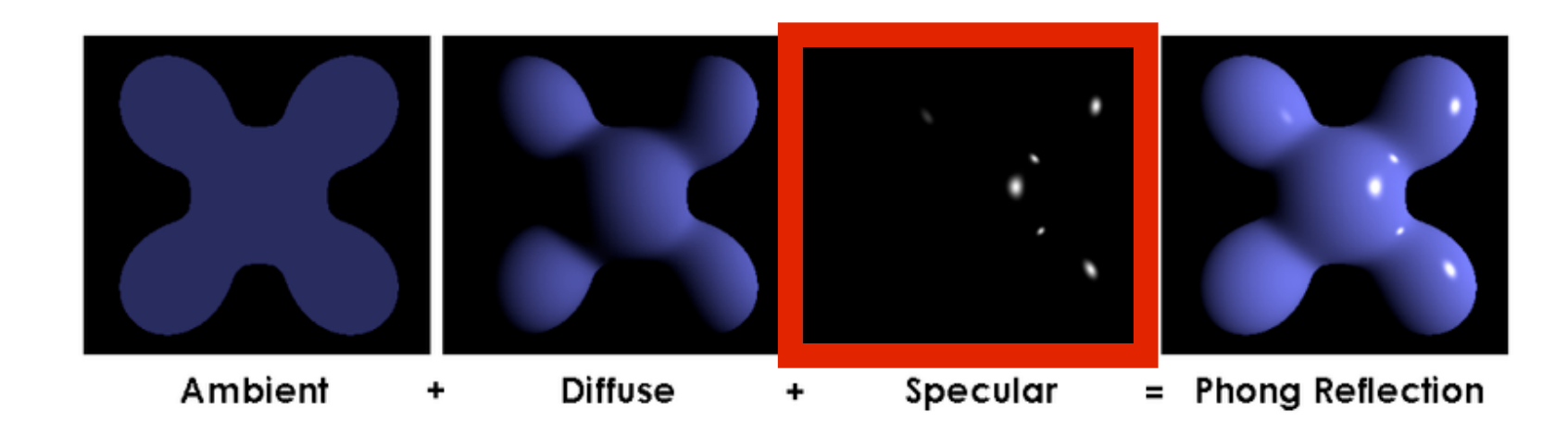

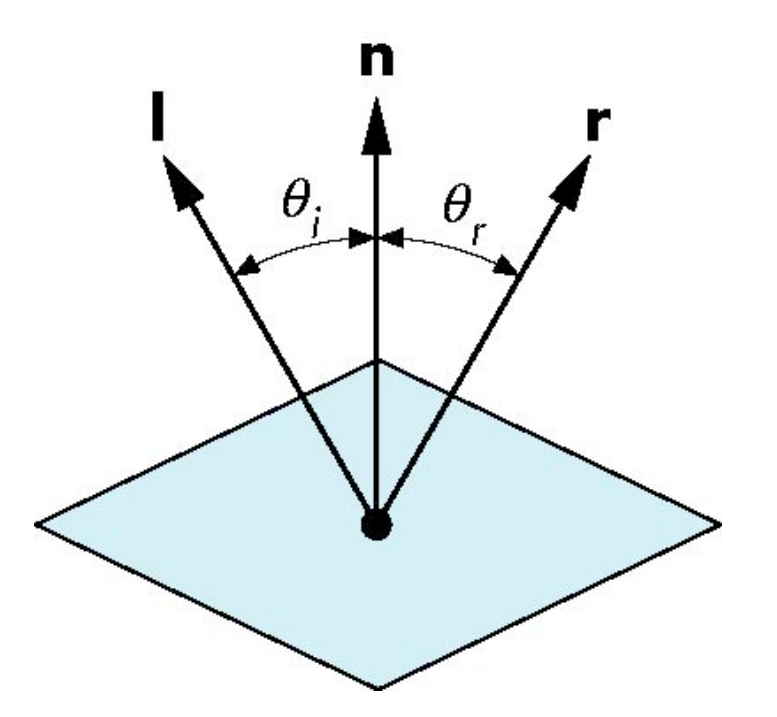

Ideal reflector: •angle of incidence= angle of reflection •viewer position matters

e.g., white light shining on the object will be reflected differently in red, green, blue channels e.g., more red and blue reflection here

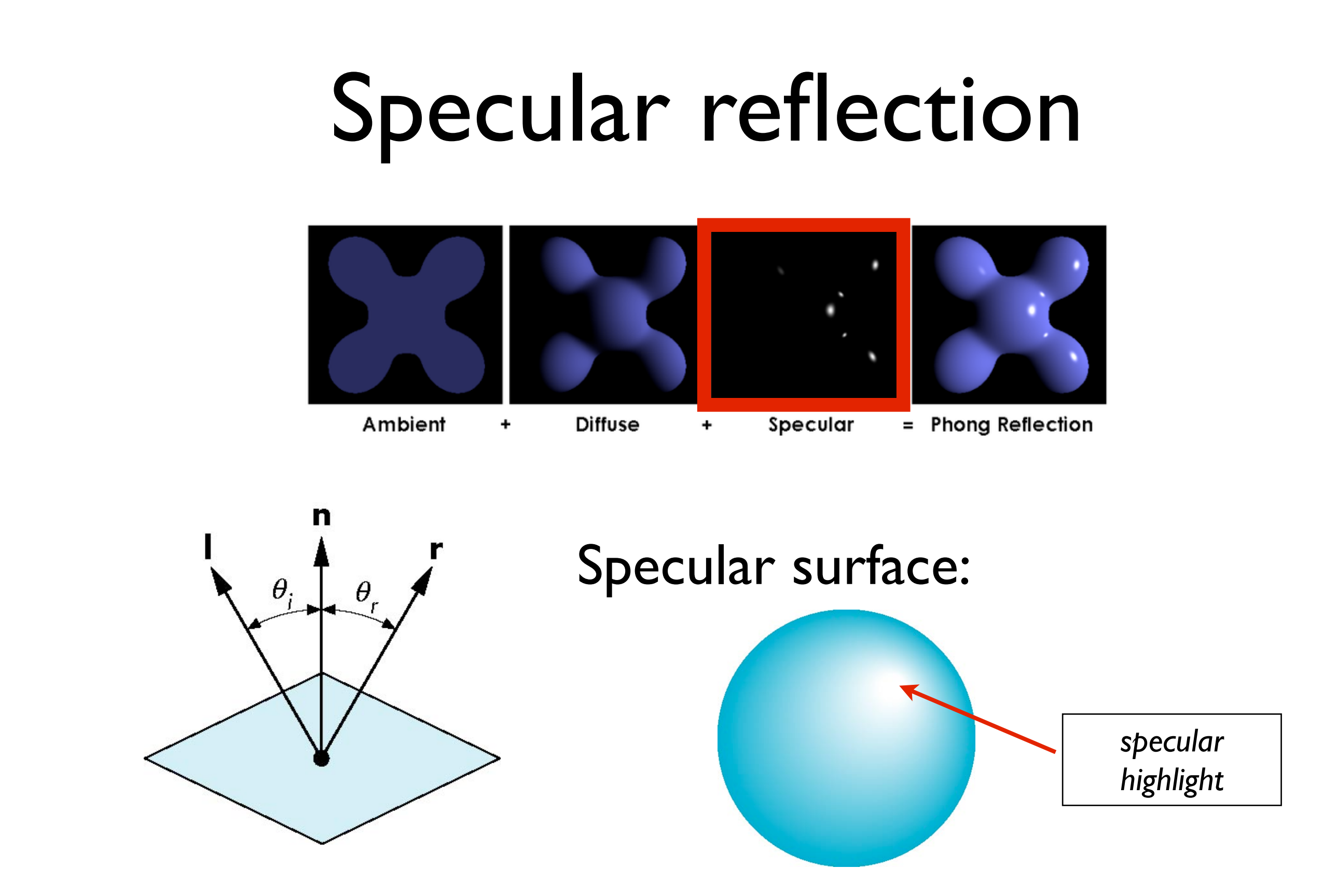

*specular reflection is strongest in mirror reflection direction*

area of specular highlight depends on how smooth the surface is

#### Specular reflection Ambient = Phong Reflection **Diffuse** Specular ÷  $I_s = k_s L_s \cos^{\alpha} \phi$  $\theta$  $\theta_{\rm r}$  $\overline{\mathbf{V}}$ *shininess specular reflection coefficient coefficient*

*specular reflection is strongest in mirror reflection direction drops off with increasing angle* 

Phong proposed this model

#### Specular reflection

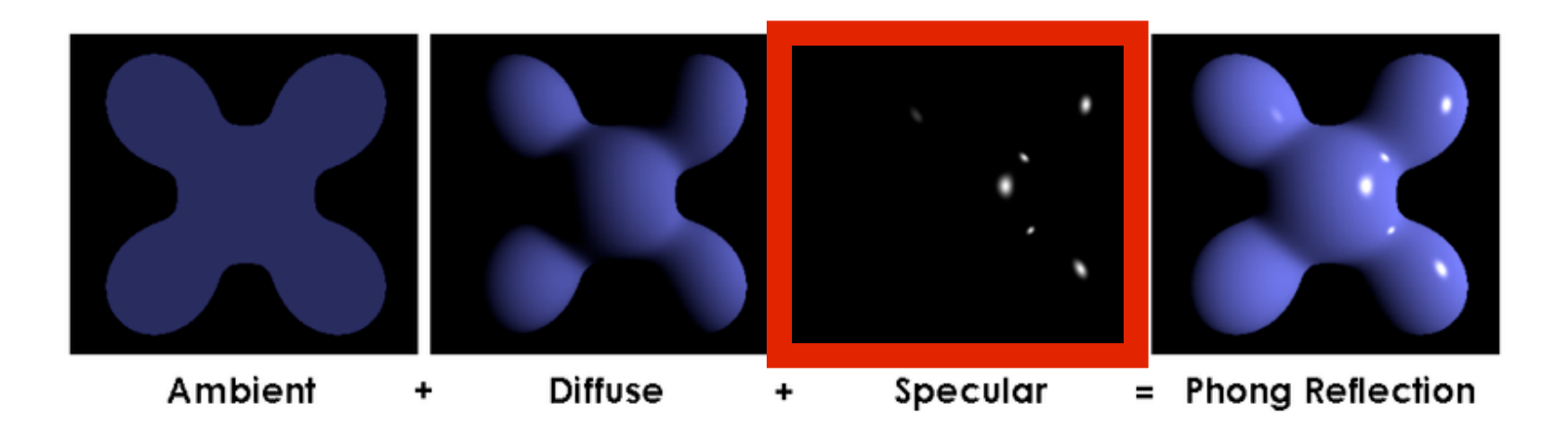

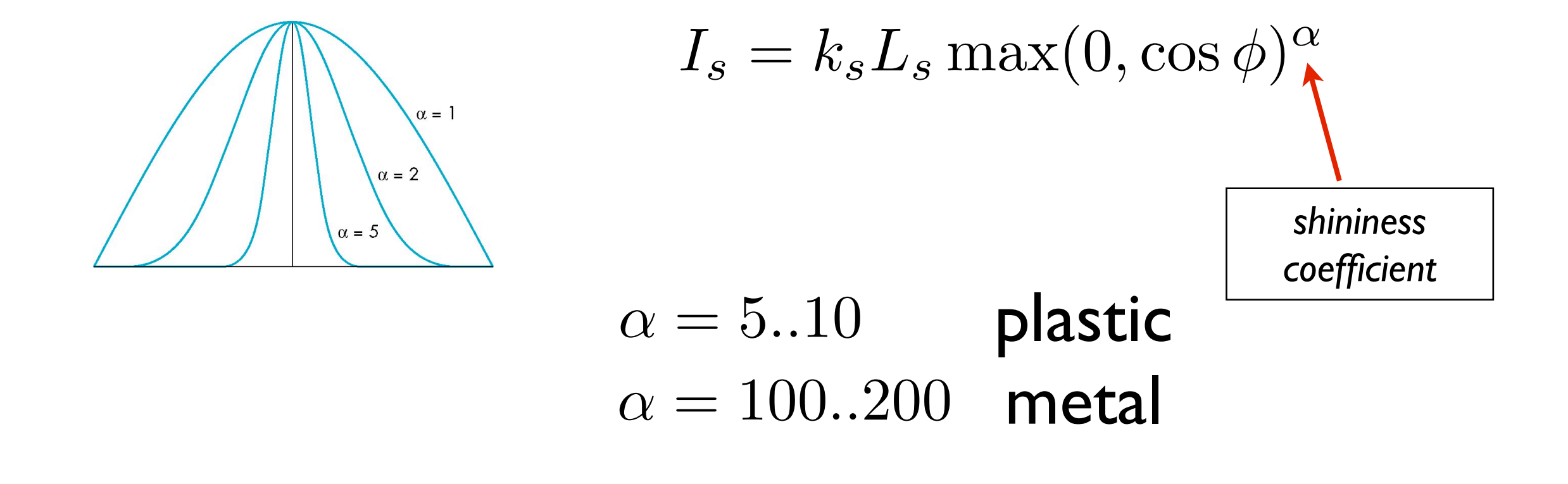

Phong proposed this model clamp to  $0$  -- avoid negative values the fuzzy highlight was too big without an exponent

### Phong Reflection Model

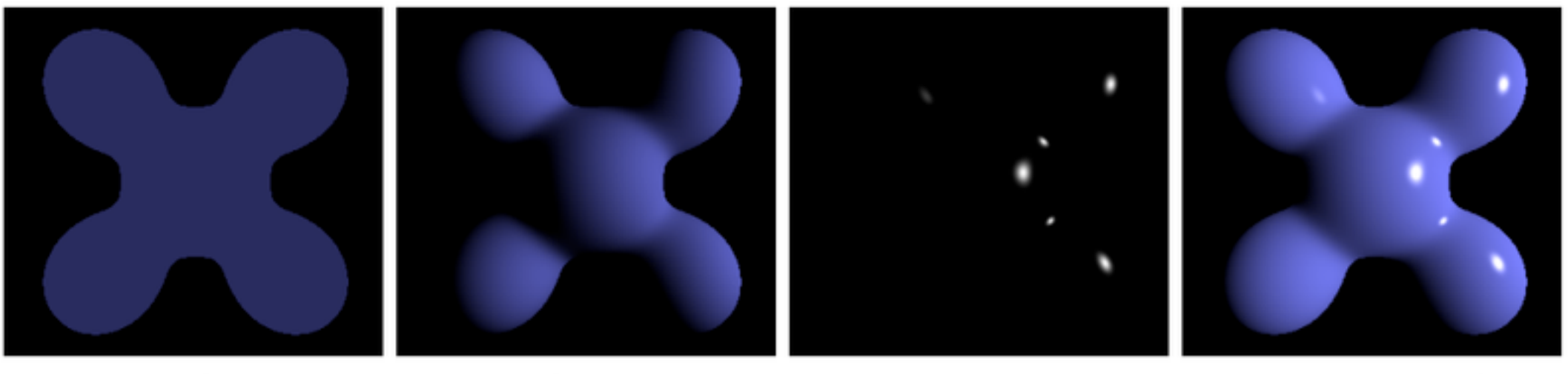

Ambient **Diffuse** Specular = Phong Reflection ٠ ٠ Brad Smith, Wikimedia Commons

$$
I = I_a + I_d + I_s
$$
  
=  $k_a L_a + k_d L_d \max(0, \mathbf{l} \cdot \mathbf{n})$   
+  $k_s L_s \max(0, \mathbf{v} \cdot \mathbf{r})^{\alpha}$ 

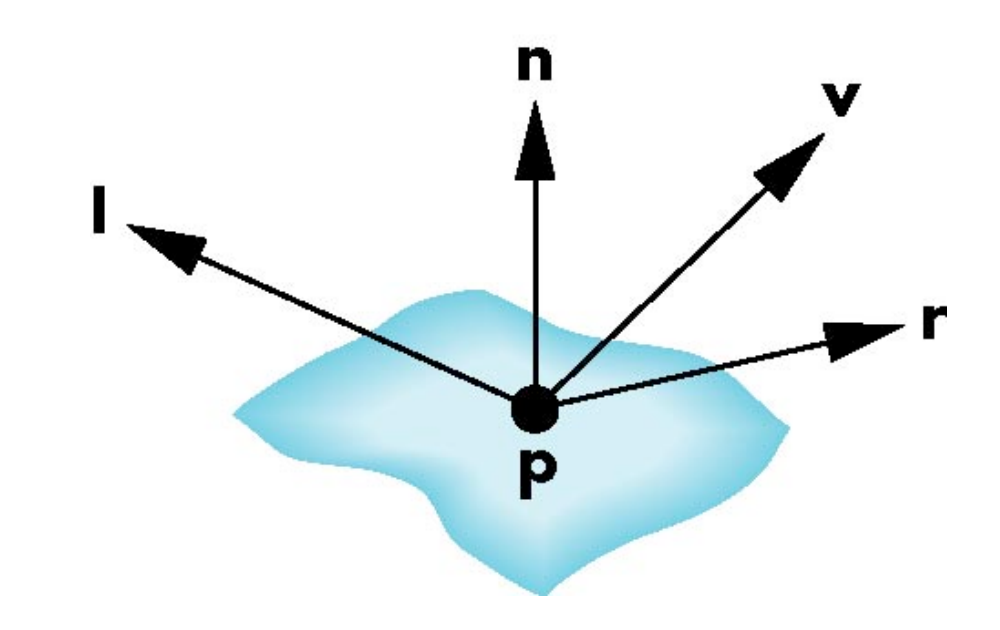

### Phong Reflection Model

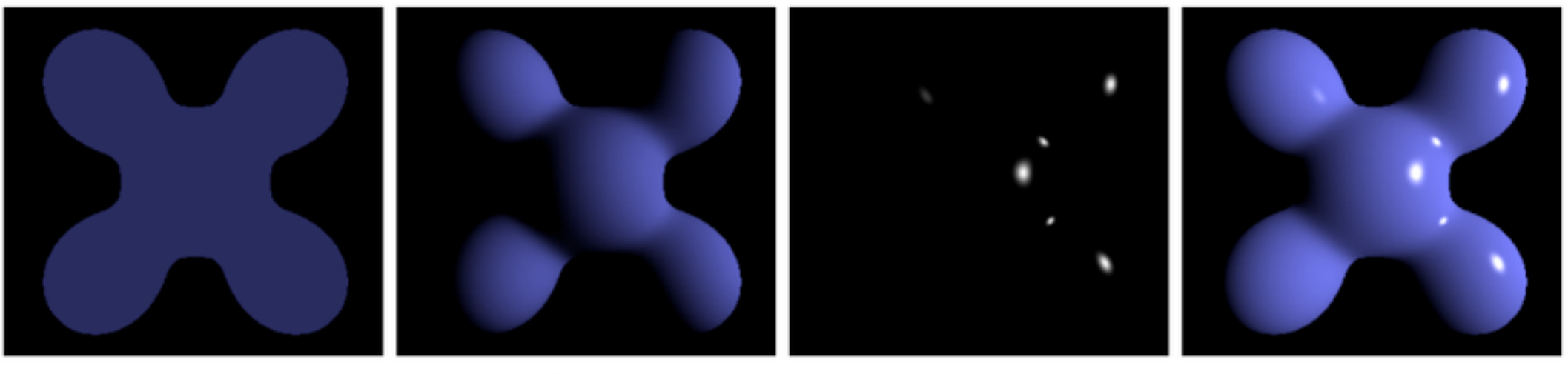

Ambient **Diffuse** Specular = Phong Reflection ٠ ٠ Brad Smith, Wikimedia Commons

$$
I = I_a + I_d + I_s
$$
  
=  $k_a L_a + k_d L_d \max(0, \mathbf{l} \cdot \mathbf{n})$   
+  $k_s L_s \max(0, \mathbf{v} \cdot \mathbf{r})^{\alpha}$ 

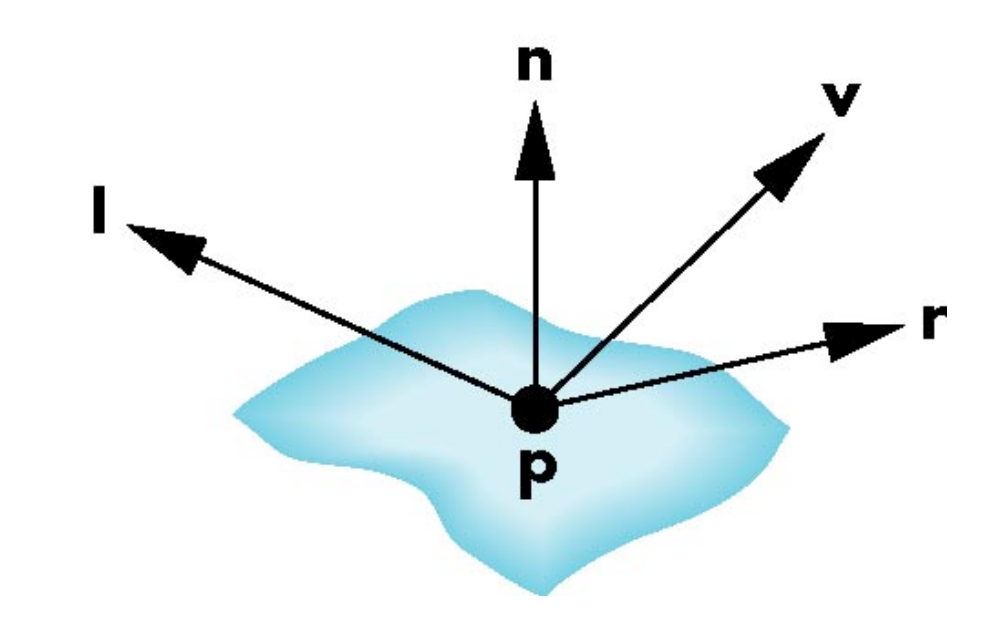

# Alternative: Blinn-Phong Model

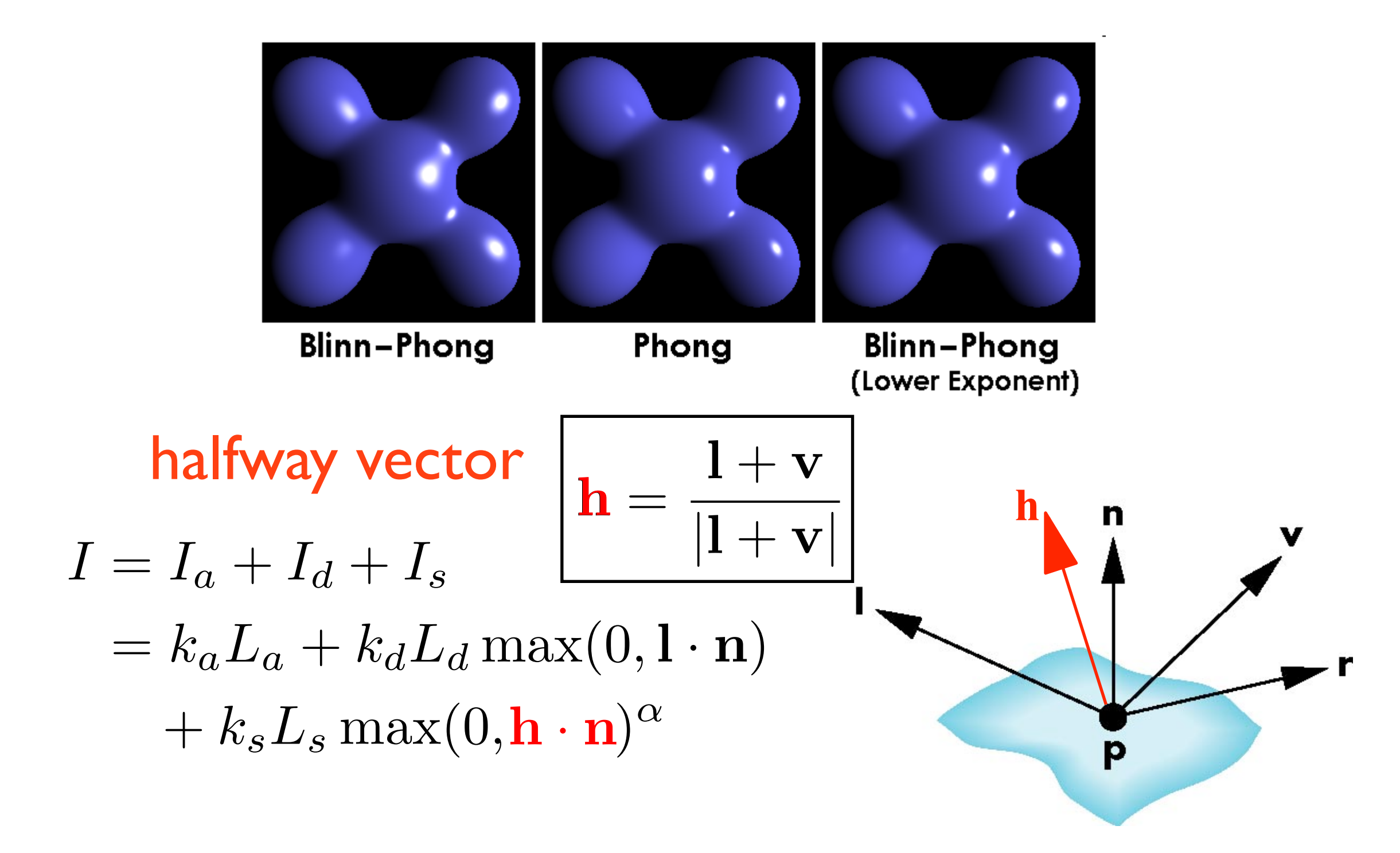

replace **v.r** with **h.n** this way we don't have to recompute **r**, which depends on **n h** does not depend on **n** saves a lot especially for directional lights and constant viewing direction

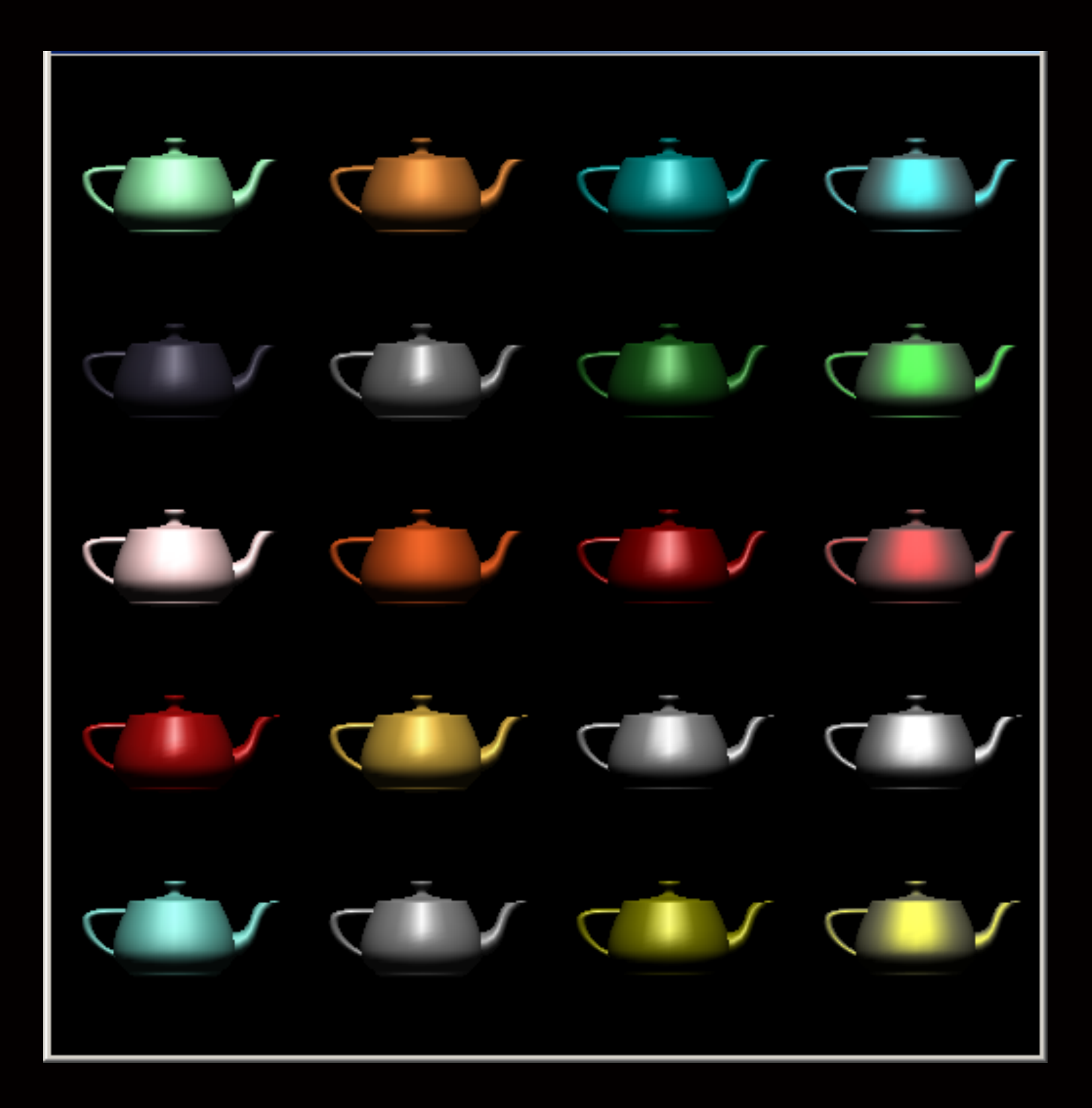

**p** 10: eggshell 100: shiny 1000: glossy 10000: mirror-like

# Shading Polygonal Geomtery

# Constant ("Flat") Shading

- Simplest approach
- apply illumination model **once** for each polygon
- valid when:
	- light source at  $\infty$   $l \cdot n = constant$
	- viewer at  $\infty$   $\mathbf{v} \cdot \mathbf{n} = \text{constant}$
	- object is actually faceted

If light source or viewer is not at infty, need heuristic for picking color - e.g., first vertex, or polygon center

- does not produce variations in gradation

#### Mach Band Effect

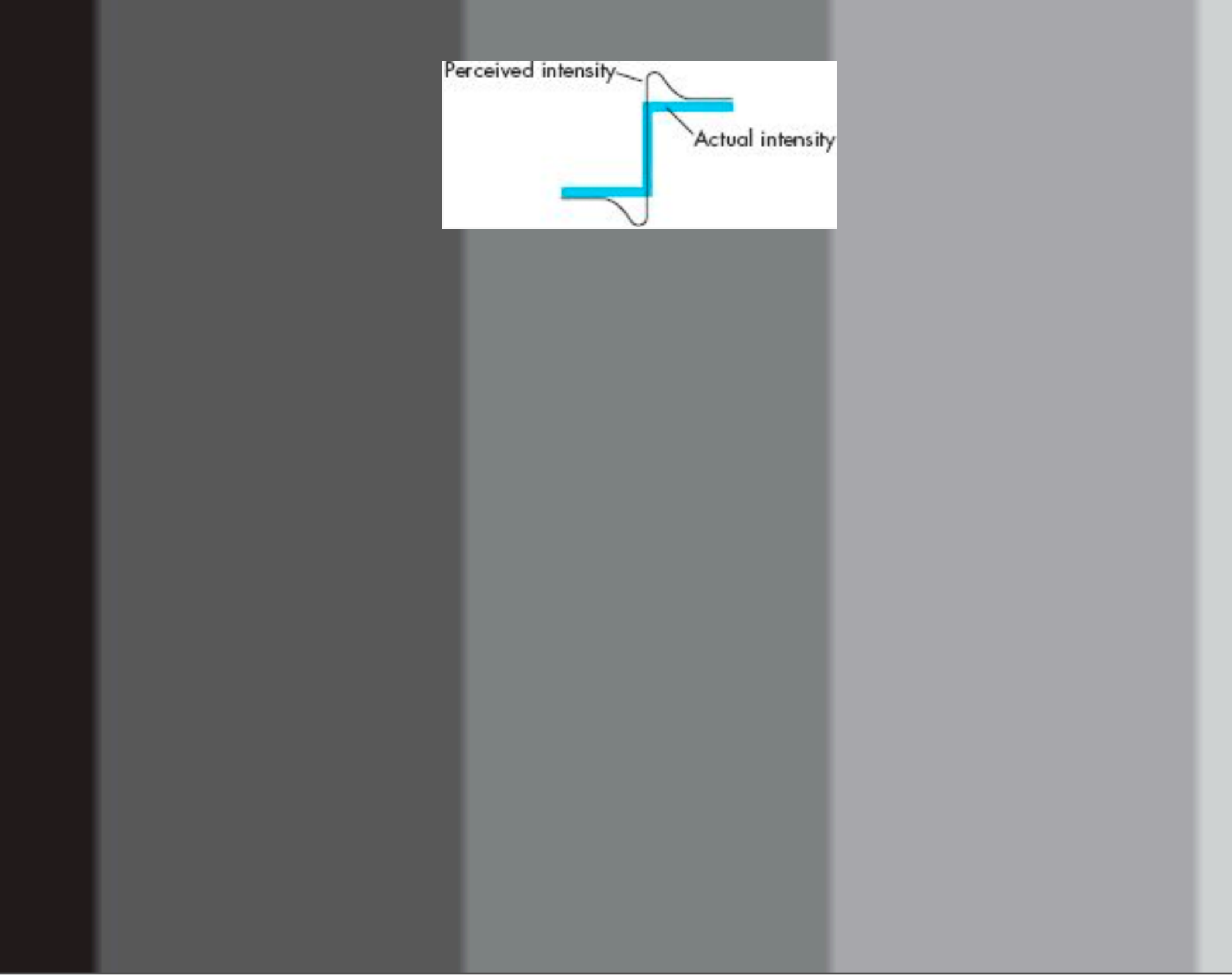

This effect makes flat shading seem even worse

#### **Shading Polygons**

- •Polygons often approximate curve surfaces but are inherently flat
- •Consider polygonal 'sphere'
- •Want to smooth the rough face of each surface facet
- •How do we fix this?

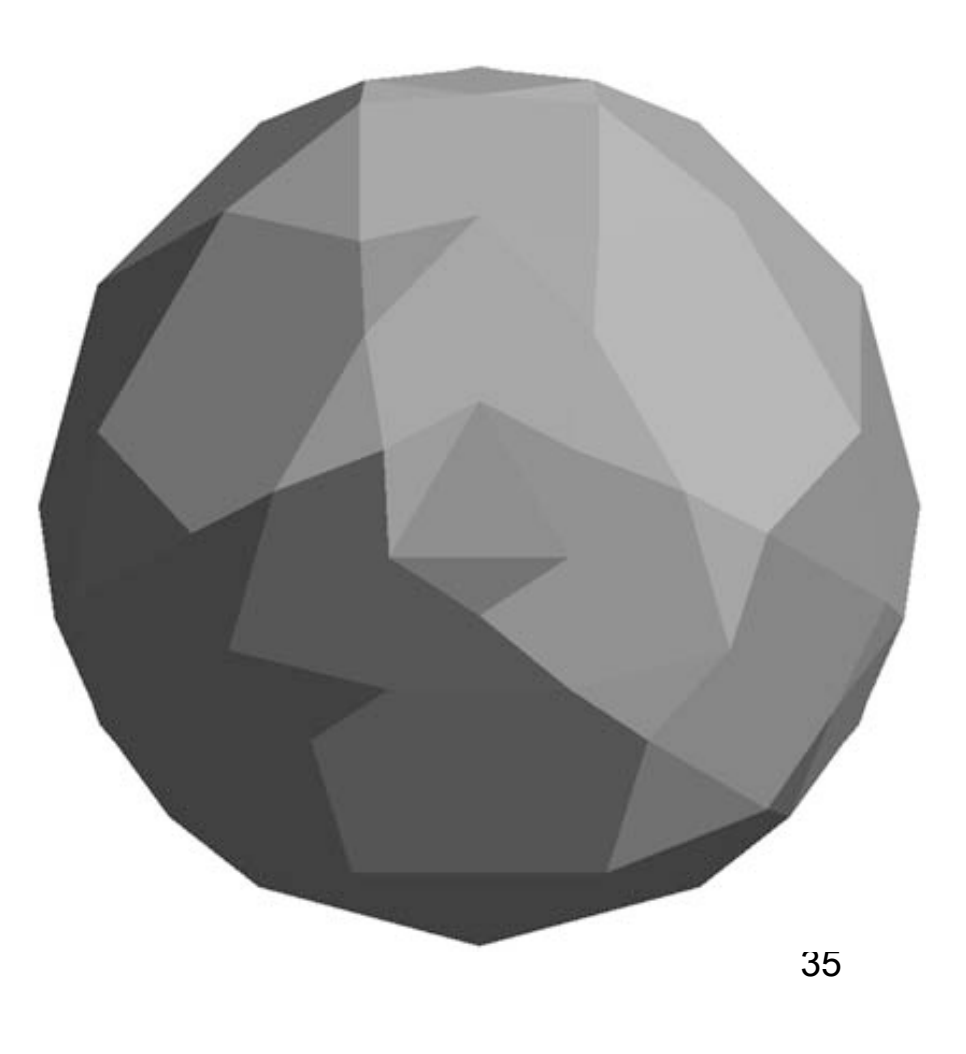

even if we applied the lighting model at each pixel, we would still get faceted appearance

#### **Smooth Shading**

- •We can simply find a new normal at each vertex for a sphere
- •Easy for sphere model  $-I$ f centered at origin  $n = p$
- •Results in smoother shading
- •Note *silhouette edge*

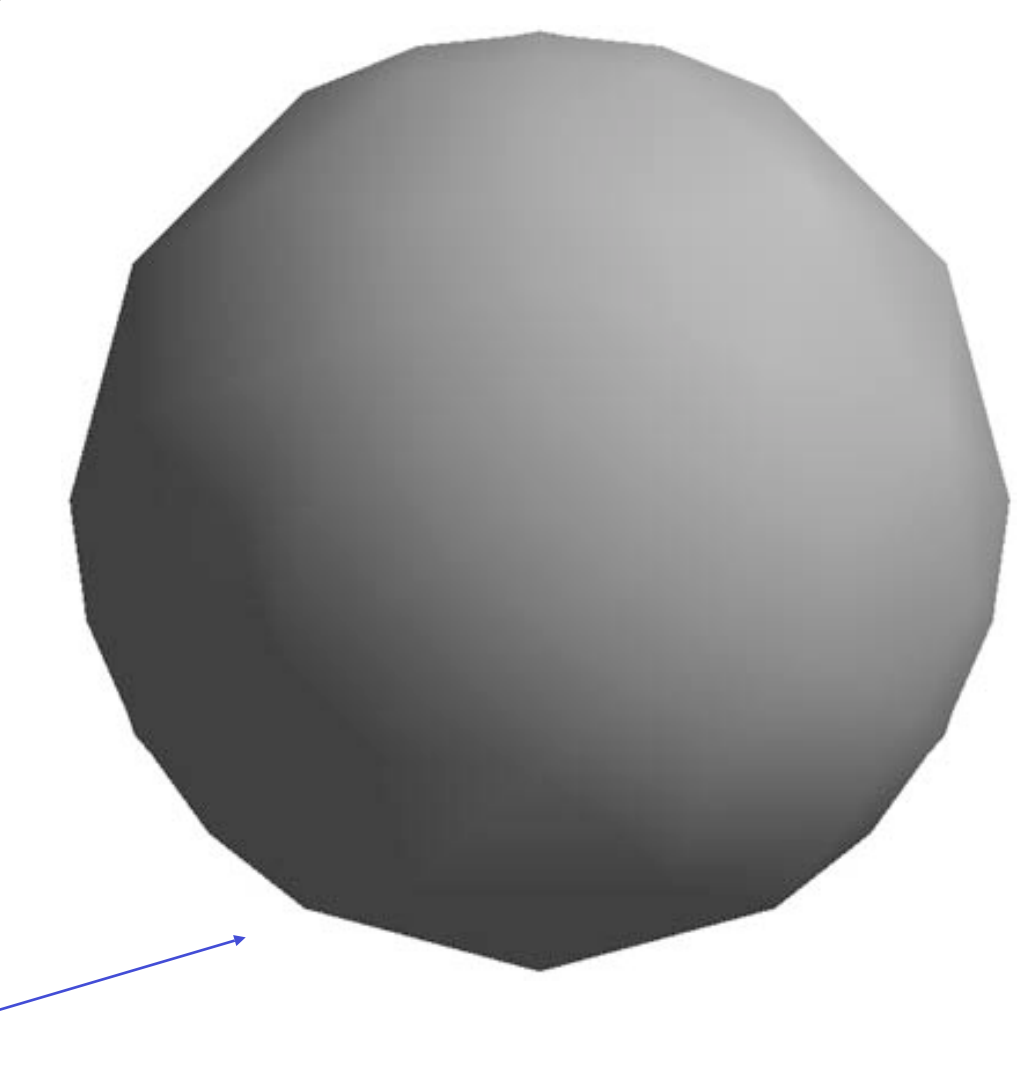

#### **Vertex Normals**

- •The sphere example is not general because we knew the normal at each vertex analytically
- •For polygonal meshes, Gouraud 1971 proposed we use the average of normals around a mesh vertex

$$
\mathbf{n} = \frac{\sum \mathbf{n}_i}{\left| \sum \mathbf{n}_i \right|}
$$

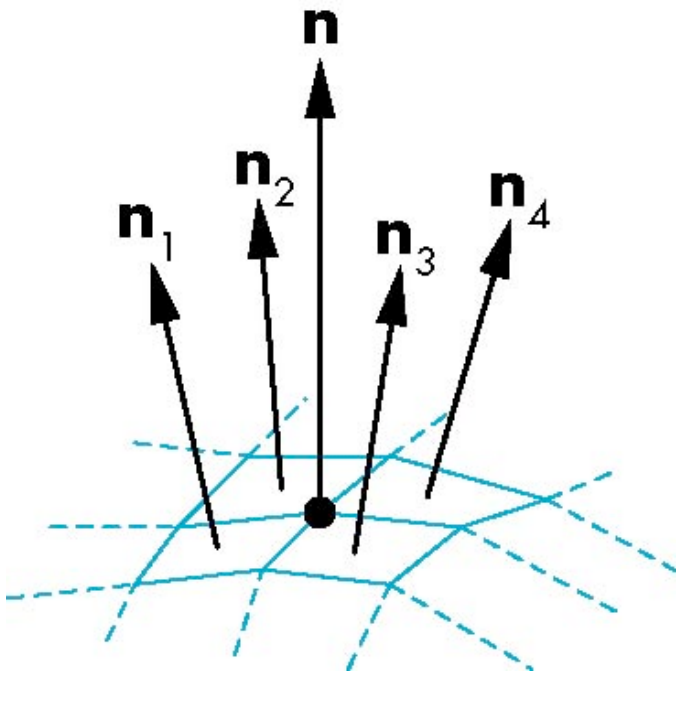

#### **Interpolating Normals**

• Must renormalize

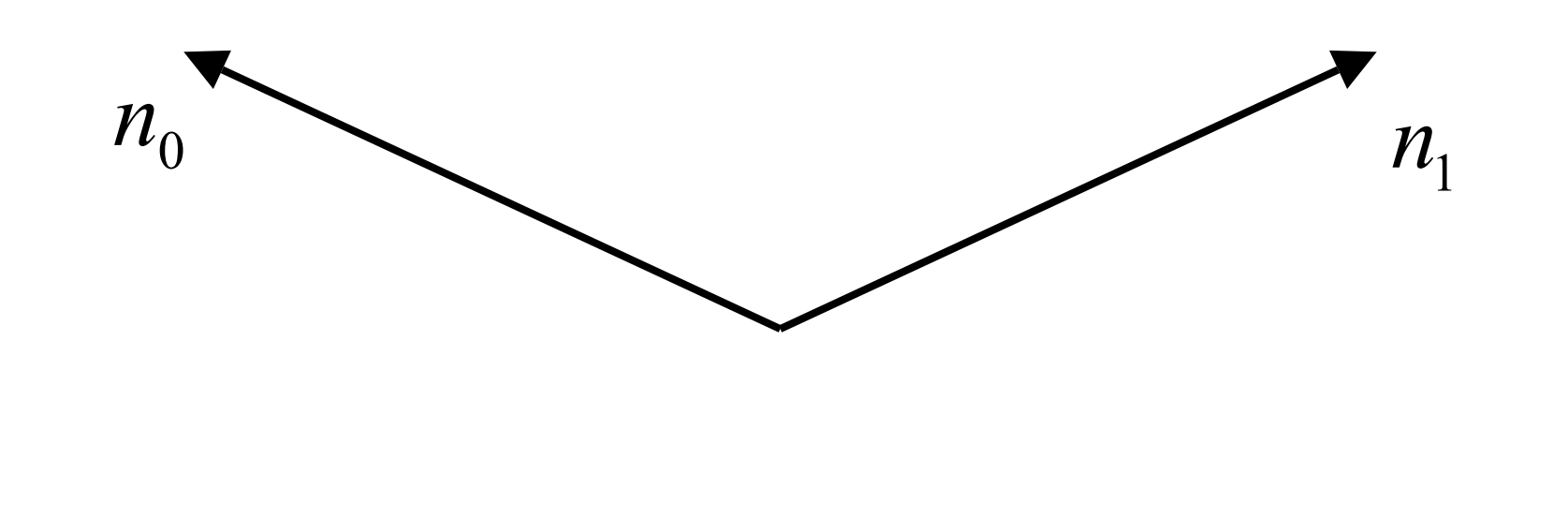

38

#### **Interpolating Normals**

• Must renormalize

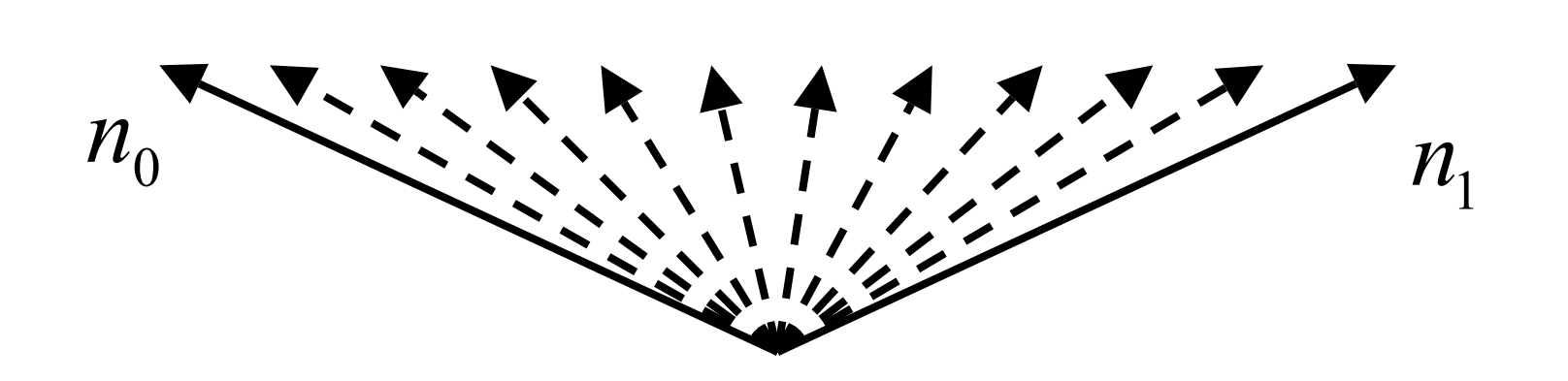

#### **Interpolating Normals**

• Must renormalize

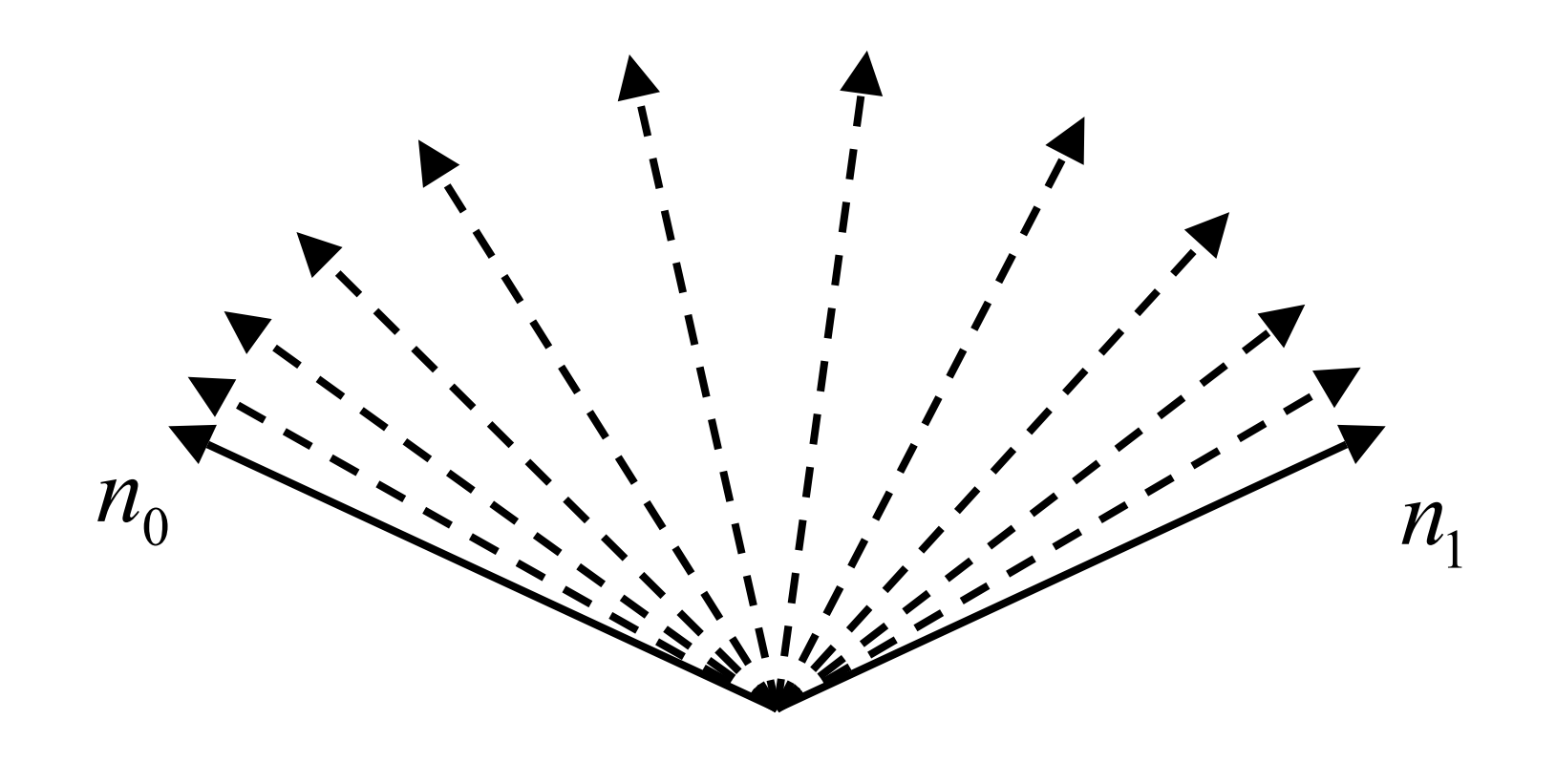

#### **Gouraud Smoothing**

- -AKA: *intensity interpolation* shading
- -Used in OpenGL
- -Find vertex normals
- -Apply Phong light model at each vertex
- -Interpolate vertex shades across each polygon

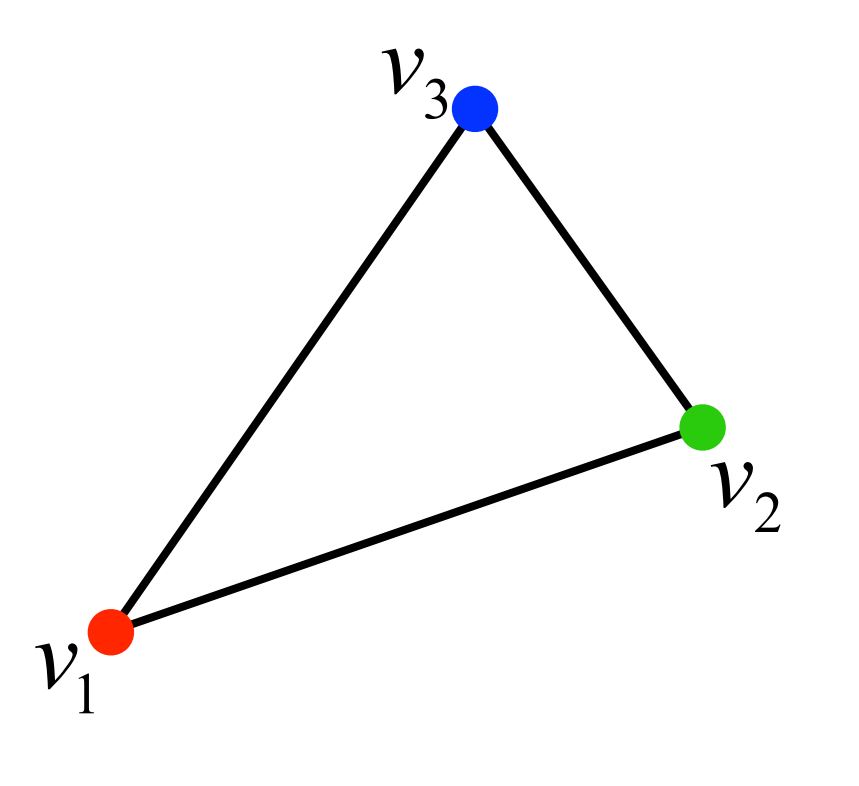

#### **Phong Smoothing**

 - Not the Phong lighting model!

- -AKA: *normal-vector interpolation* shading
- -Find vertex normals
- -Interpolate vertex normals across edges and then across polygon
- -Find shades using normals across polygons

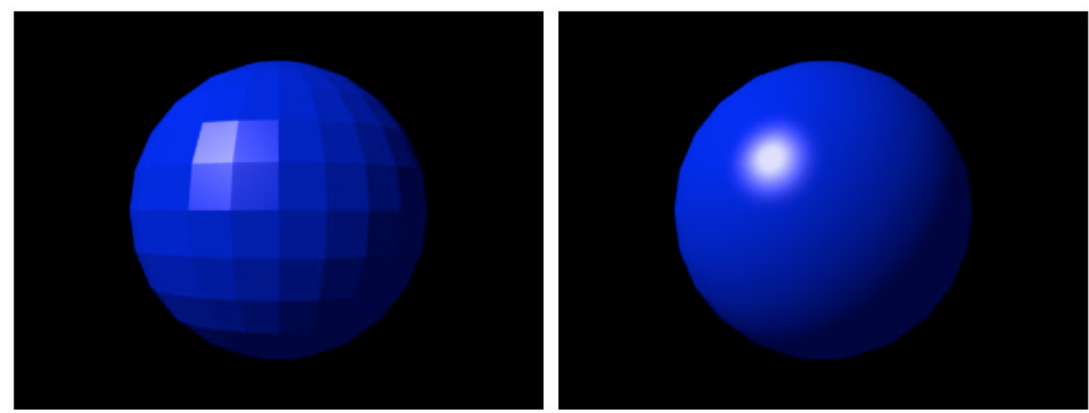

**FLAT SHADING** 

PHONG SHADING Wikimedia Commons

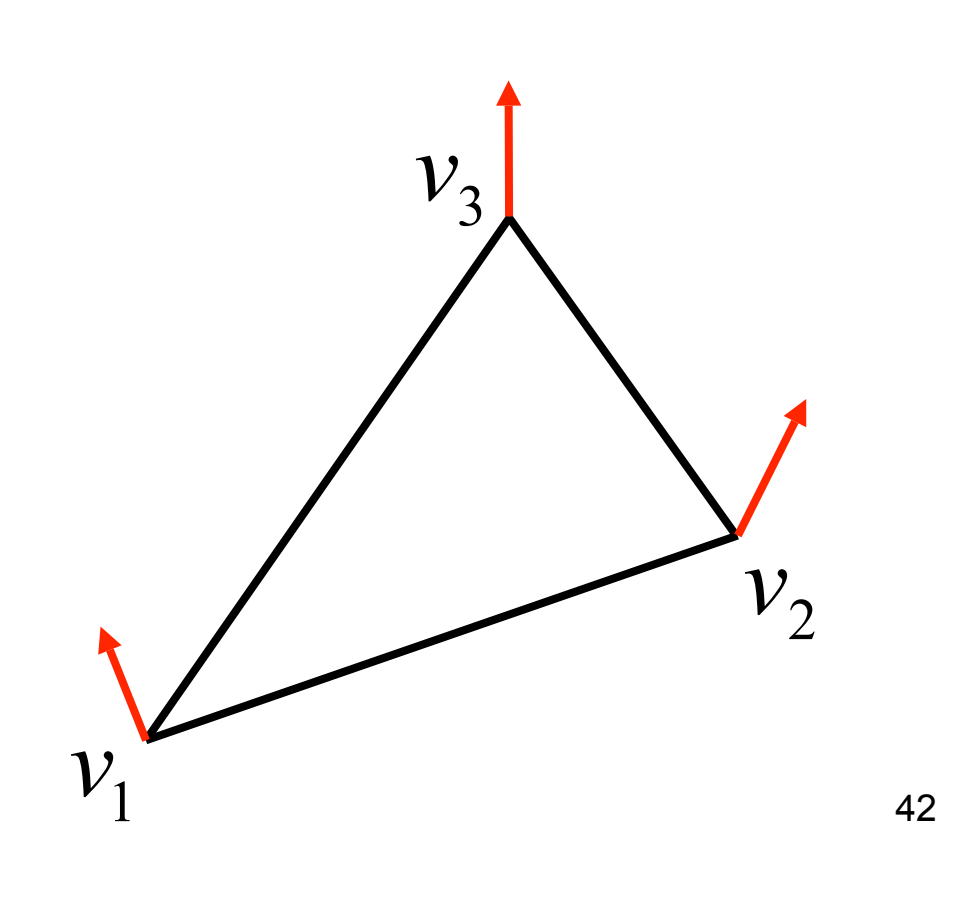

interpolate normals and make an independent shading calculation Note: Phong shading requires that the lighting model be applied to each fragment - hence, **per-fragment shading**

# Comparison

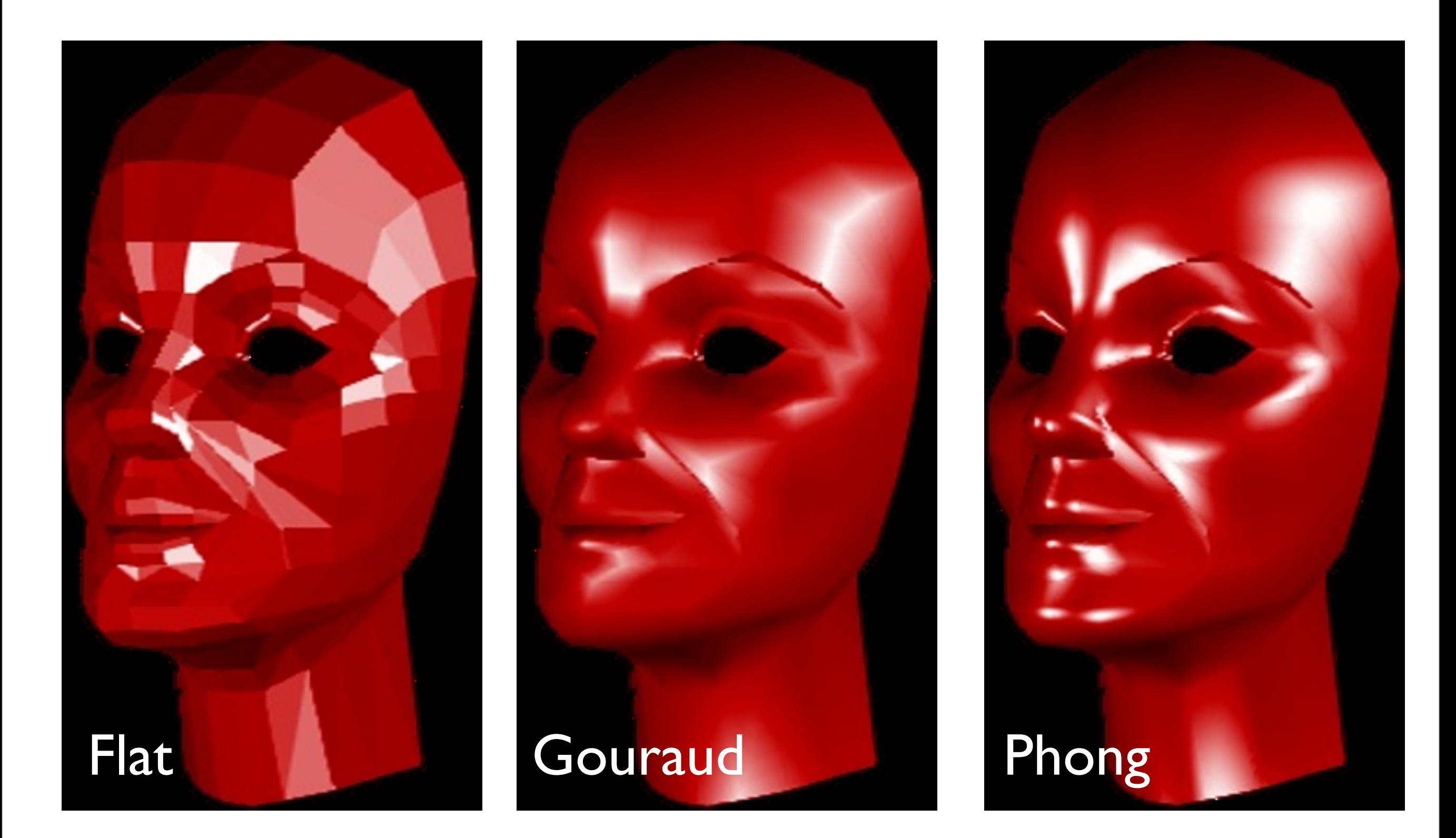

- Phong interpolation looks smoother -- can see edges on the Gouraud model
- but Phong is a lot more work
- both Phong and Gouraud require vertex normals
- both Phong and Gouraud leave silhouettes

#### **Comparison**

- •If the polygon mesh approximates surfaces with a high curvatures, Phong smoothing may look smooth when Gouraud shows edges
- •Phong smoothing requires much more work than Gouraud smoothing
- •Both need data structures to represent meshes so we can obtain vertex normals
- •Both leave the silhouette jagged

# Problems with Interpolated Shading

- Polygonal silhouette
- Perspective distortion
- **Orientation dependence**
- Unrepresentative surface normals

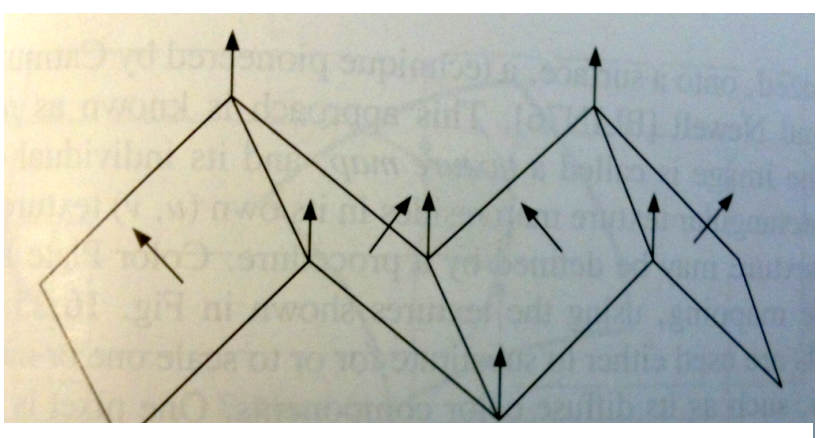

Foley, van Dam, Feiner, Hughes

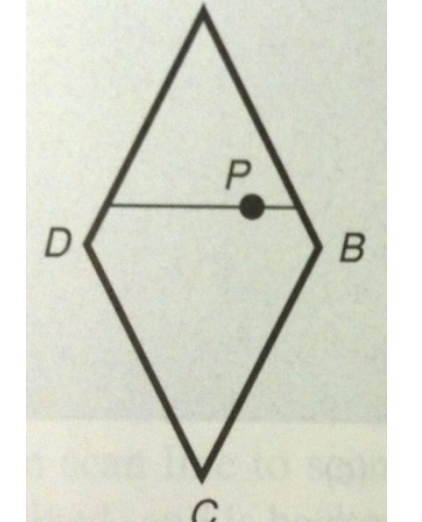

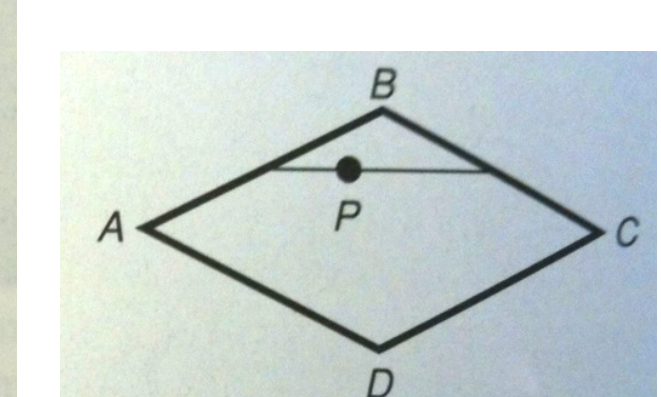

Foley, van Dam, Feiner, Hughes

# Shading and Lighting in OpenGL

#### **Material/Shading**

- •A simple model that can be computed rapidly
- •Includes three components
	- -Diffuse
	- -Specular
	- -Ambient
- •Uses four vectors
	- -To source, I
	- -To viewer, v
	- -Normal, n
	- -Perfect reflector, r

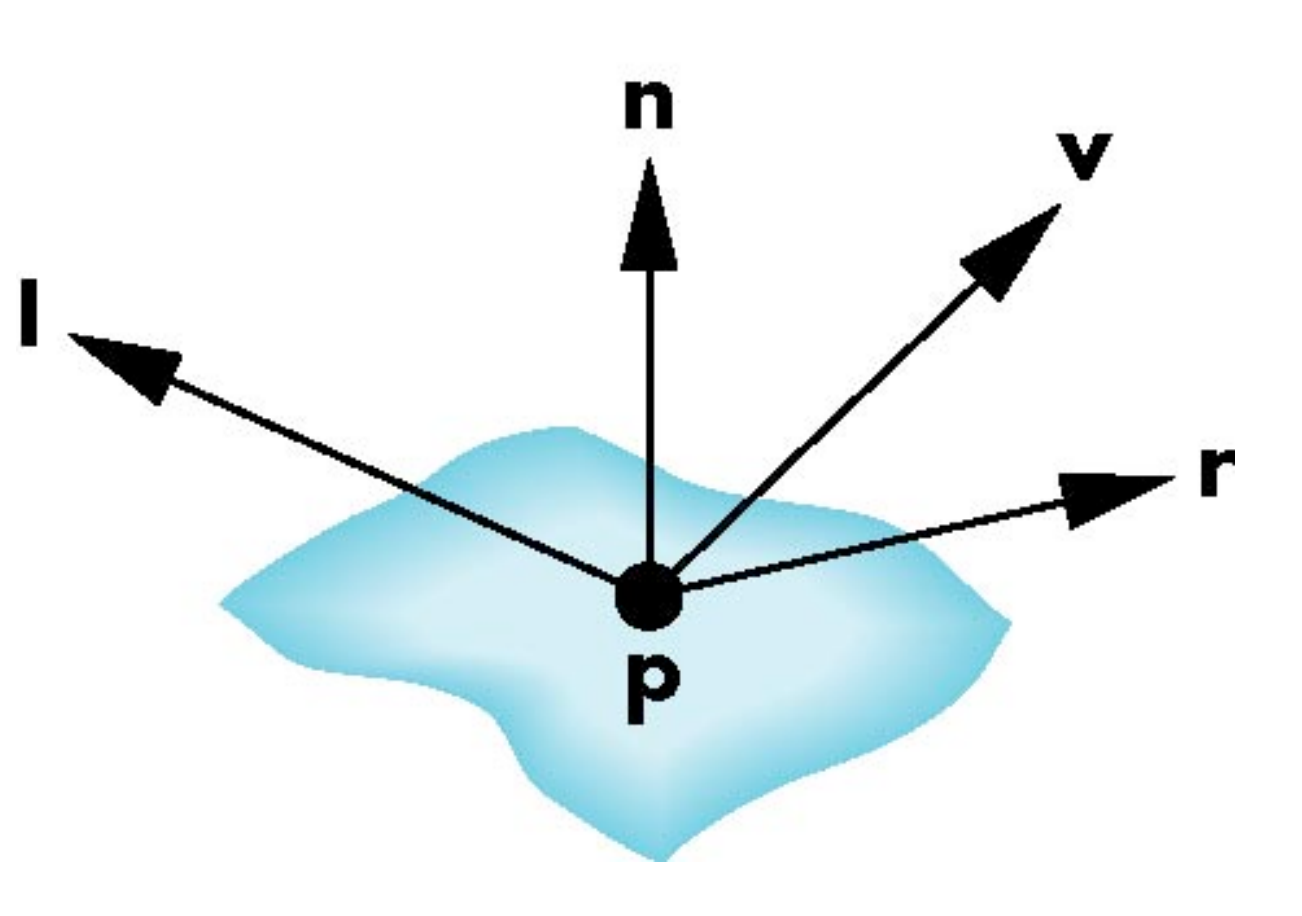

#### **Steps in OpenGL shading**

- 1. Enable shading and select model
- 2. Specify lights
- 3. Specify material properties
- 4. Specify normals

#### **Enabling Shading**

•Shading calculations are enabled by

- -**glEnable(GL\_LIGHTING)**
- -Once lighting is enabled, glColor() ignored
- •Polygon shading is turned on as:
	- -**glShadeModel(GL\_SMOOTH) or**
	- -**glShadeModel(GL\_FLAT)**
- •Must enable light sources individually

-**glEnable(GL\_LIGHTi)** i=0,1…..

•Choose lighting parameters

#### **Defining a Light Source**

•For each light source, we can set an RGB for the diffuse, specular, and ambient parts, and the position

**GLfloat diffuse0[]={1.0, 0.0, 0.0, 1.0}; GLfloat ambient0[]={1.0, 0.0, 0.0, 1.0}; GLfloat specular0[]={1.0, 0.0, 0.0, 1.0}; GLfloat light0\_pos[]={1.0, 2.0, 3,0, 1.0};**

```
glEnable(GL_LIGHTING);
            glEnable(GL_LIGHT0);
glLightv(GL_LIGHT0, GL_POSITION, light0_pos);
 glLightv(GL_LIGHT0, GL_AMBIENT, ambient0);
 glLightv(GL_LIGHT0, GL_DIFFUSE, diffuse0);
glLightv(GL_LIGHT0, GL_SPECULAR, specular0);
```
#### **Material Properties**

•Material properties are also part of the OpenGL state and match the terms in the Phong model

```
•Set by glMaterialv()
```

```
GLfloat ambient[] = {0.2, 0.2, 0.2, 1.0};
GLfloat diffuse[] = {1.0, 0.8, 0.0, 1.0};
GLfloat specular[] = {1.0, 1.0, 1.0, 1.0};
```
**glMaterialf(GL\_FRONT, GL\_AMBIENT, ambient); glMaterialf(GL\_FRONT, GL\_DIFFUSE, diffuse); glMaterialf(GL\_FRONT, GL\_SPECULAR, specular);**